DISEÑO DE UN MODELO PRÁCTICO PARA LA CREACIÓN DE CURSOS VIRTUALES DE APRENDIZAJE ORIENTADOS A ESTUDIANTES QUE INICIAN EN LA UNIVERSIDAD TECNOLÓGICA DE PEREIRA CASO PRÁCTICO CURSO MATEMÁTICAS

> DANIELA PAYAN PAMPLONA JORGE ARLEY OSPINA

UNIVERSIDAD TECNOLÓGICA DE PEREIRA FACULTAD DE INGENIERÍAS INGENIERÍA DE SISTEMAS Y COMPUTACIÓN PEREIRA 2015

DISEÑO DE UN MODELO PRÁCTICO PARA LA CREACIÓN DE CURSOS VIRTUALES DE APRENDIZAJE ORIENTADOS A ESTUDIANTES QUE INICIAN EN LA UNIVERSIDAD TECNOLÓGICA DE PEREIRA CASO PRÁCTICO CURSO MATEMÁTICAS

> DANIELA PAYAN PAMPLONA JORGE ARLEY OSPINA

Proyecto de grado para optar el título de Ingeniero(a) de Sistemas y Computación

Asesor JUAN DE JESÚS VELOZA MORA Ingeniero Electricista

UNIVERSIDAD TECNOLÓGICA DE PEREIRA FACULTAD DE INGENIERÍAS INGENIERÍA DE SISTEMAS Y COMPUTACIÓN **PEREIRA** 2015

NOTA DE ACEPTACIÓN

Firma del Presidente del Jurado

Firma del Jurado

Firma del Jurado

Pereira, de 2015

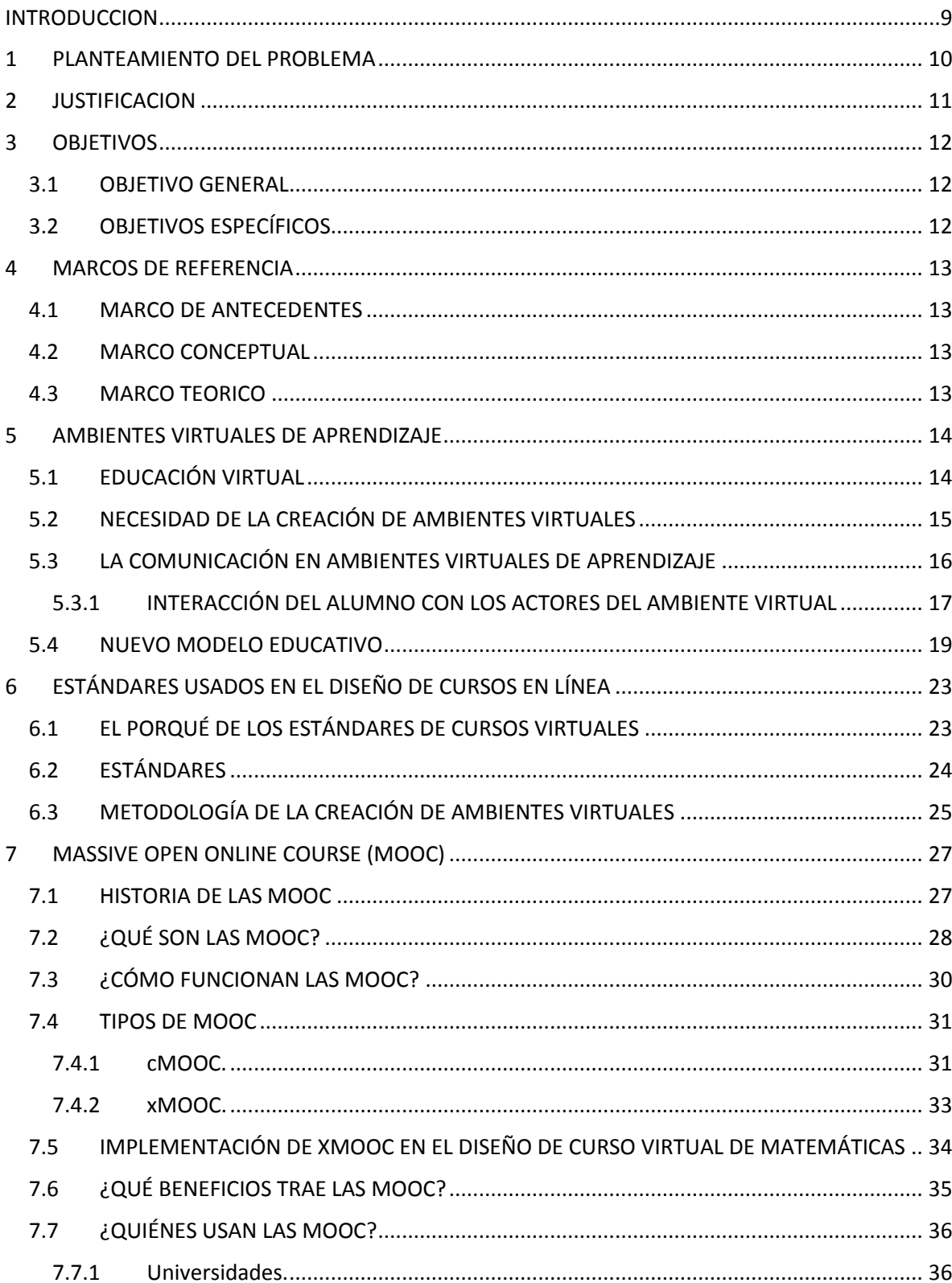

## **TABLA DE CONTENIDO**

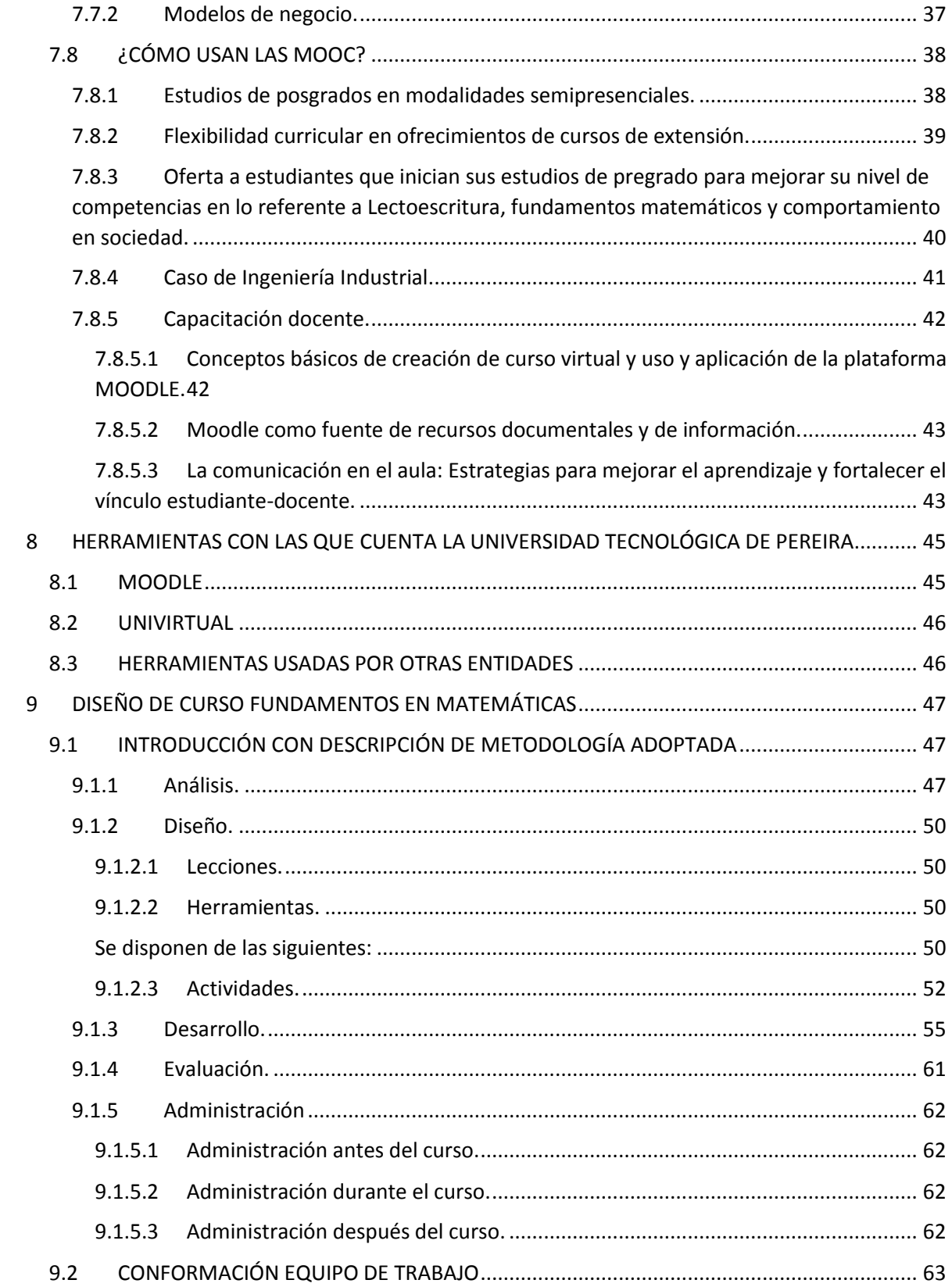

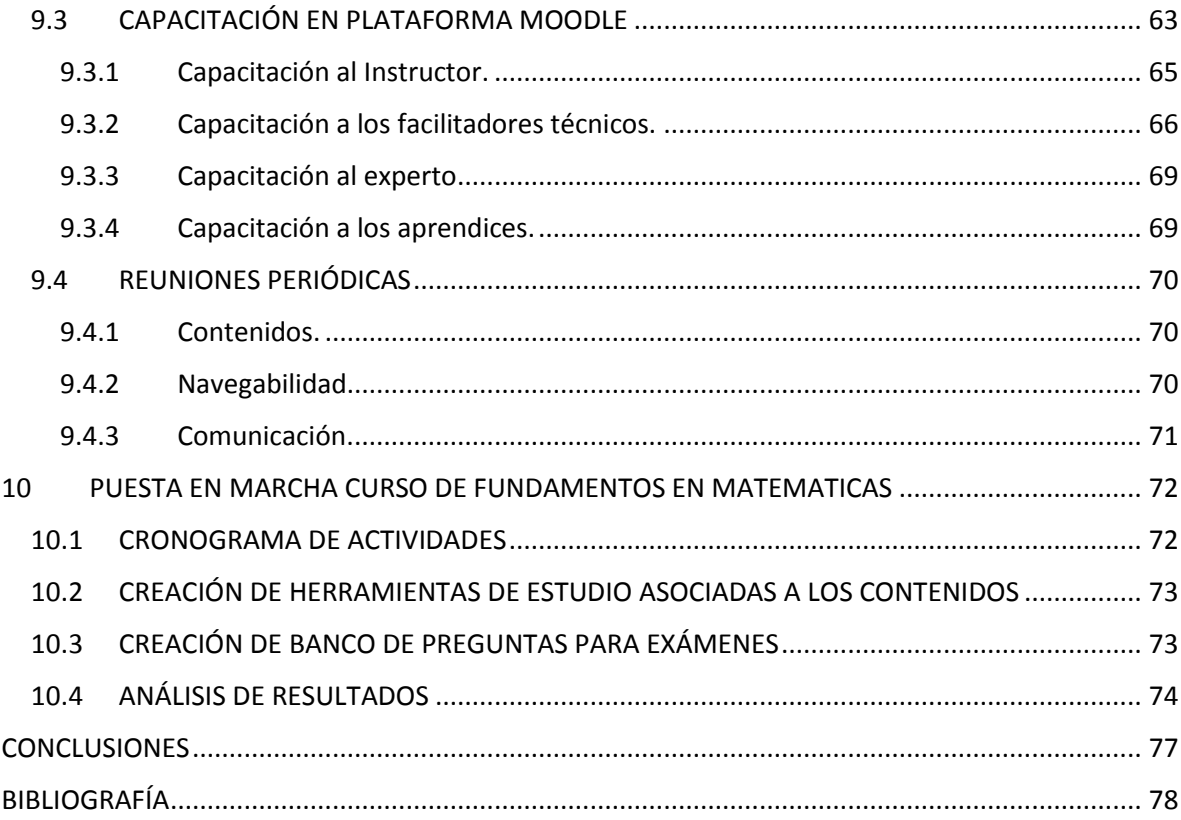

## **LISTA DE FIGURAS**

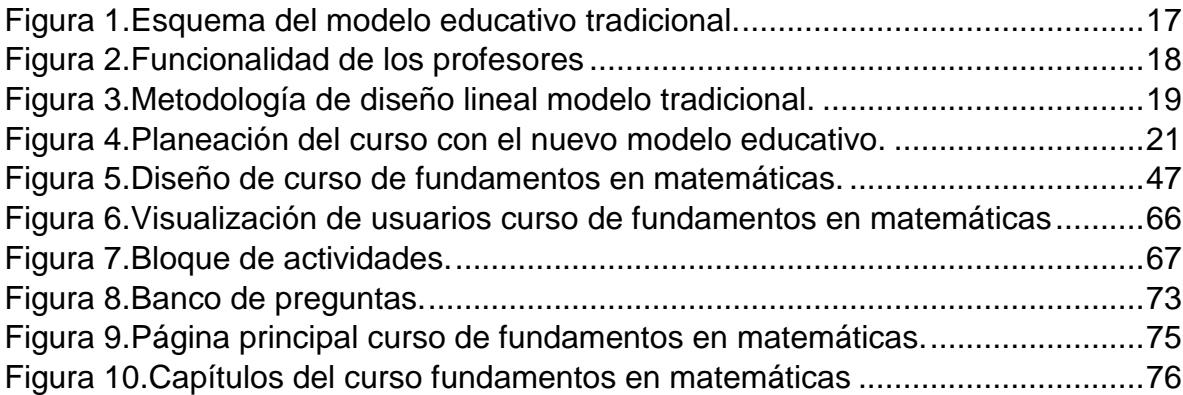

### **LISTA DE CUADROS**

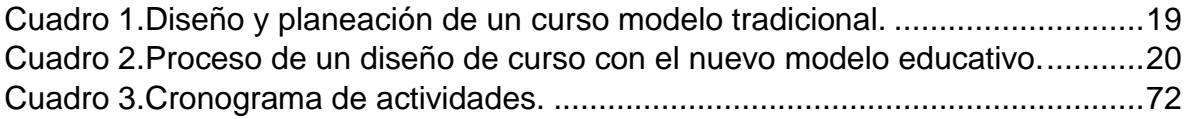

# **INTRODUCCION**

<span id="page-8-0"></span>Durante el transcurso de la carrera de un estudiante se van evidenciando los diferentes problemas claves por los cuales se da el bajo rendimiento académico. Uno de los problemas más destacados es que los estudiantes no tienen buenas bases en el área de las matemáticas antes de ingresar a la universidad y mientras cursan las materias básicas desertan por no poder alcanzar los logros propuestos. Por esta razón en la Universidad Tecnológica de Pereira se inició el semestre de articulación en el que se busca subsanar estas falencias en los estudiantes para reducir la deficiencia académica.

Con la implementación de este semestre de articulación se evidencio la falta de ayudas virtuales específicas para estos estudiantes que apenas inician su vida universitaria.

El presente proyecto se refiere a diseñar y entregar un curso virtual que garantice un aprendizaje óptimo y preciso para los estudiantes que apenas inician sus estudios en la universidad.

Gracias a que se tiene un conocimiento sobre las falencias en matemáticas y lectoescritura que afectan a los estudiantes descubiertas por vicerrectoría académica se eligieron temas que se consideraron necesarios para que los estudiantes tengan claridad sobre lo básico a la hora de cursar materias, específicamente para este caso matemáticas y su contenido.

Para el desarrollo del proyecto se usará la plataforma Moodle, y podremos ver todas las capacidades que esta plataforma ofrece.

# 1 PLANTEAMIENTO DEL PROBLEMA

<span id="page-9-0"></span>Durante el paso de los años la tecnología ha empezado a tener un avance cada vez más rápido este avance tecnológico está relacionado a todas las áreas que comprenden al ser humano por esto es indispensable relacionar el campo de la educación con la tecnología. La tecnología provee grandes ventajas con diferentes herramientas que son accesibles para todos.

La tecnología aplicada a la educación debe alinearse con los propósitos de enriquecer conocimiento en las personas. Tomando esta reflexión como el punto de partida se propone el diseño de un modelo práctico para la creación de cursos de aprendizaje en modalidad virtual orientados a estudiantes que inician su proceso educativo en la Universidad Tecnológica de Pereira.

# 2 JUSTIFICACION

<span id="page-10-0"></span>En el ámbito académico es muy demandado el uso de la tecnología en los procesos educativos. Es necesario cambiar las estrategias de enseñanza habituales y usar un modelo educativo que este acompañado de la tecnología.

Se plantea diseñar e implementar un curso de auto aprendizaje sobre matemáticas dirigido a los estudiantes que inician sus estudios en la Universidad Tecnológica de Pereira para que estén más preparados y predispuestos para afrontar los retos educativos durante su vida universitaria, todo esto de la mano de las tecnologías de la información y la comunicación que proveen ventajas destacadas para mejorar la forma de aprendizaje de los estudiantes permitiendo tener información actualizada, flexibilidad en cuanto a horarios disponibles para estudiar, y orientación durante su proceso de aprendizaje.

# 3 OBJETIVOS

#### <span id="page-11-1"></span><span id="page-11-0"></span>3.1 OBJETIVO GENERAL

Diseñar una herramienta virtual para el aprendizaje de competencias básicas en matemática orientado a los estudiantes que ingresan a la universidad.

## <span id="page-11-2"></span>3.2 OBJETIVOS ESPECÍFICOS

Analizar el conocimiento previo que se tiene acerca de las falencias de los estudiantes al iniciar su carrera universitaria para así dar paso a la creación de un módulo de aprendizaje virtual que nos permita cambiar los métodos de enseñanza habituales para usar un modo de aprendizaje que vaya de la mano con la tecnología, convirtiéndose en una herramienta de apoyo para estudiantes que inician su proceso educativo.

Diseñar un modelo práctico para el desarrollo del módulo de aprendizaje virtual, que incluya una buena utilización de las herramientas que brinda la tecnología.

Brindar una herramienta que sea útil para estudiantes que apenas inician su proceso educativo en la Universidad Tecnológica de Pereira como es el caso de un curso virtual de aprendizaje en el área de matemáticas básicas.

# 4 MARCOS DE REFERENCIA

### <span id="page-12-1"></span><span id="page-12-0"></span>4.1 MARCO DE ANTECEDENTES

Este proyecto surge a partir de la necesidad de la Vicerrectoría Académica de la Universidad Tecnológica de Pereira, soportando los acuerdos 36 y 37 de 2013, el cual será atendido a través del Observatorio Académico.

## <span id="page-12-2"></span>4.2 MARCO CONCEPTUAL

Para el desarrollo de este proyecto son necesarios los siguientes componentes:

Plataforma MOODLE<sup>1</sup>: Plataforma donde se implementará el módulo

Profesores: Profesores de matemáticas

Monitores: Estudiantes que brindan el curso de acompañamiento tutorial en matemáticas

## <span id="page-12-3"></span>4.3 MARCO TEORICO

 $\overline{a}$ 

Debido a las falencias encontradas en los estudiantes que ingresaban a la Universidad Tecnológica de Pereira, esta llegó a la conclusión de que era mejor subsanar estos problemas antes de ingresar de lleno a la universidad por lo que se inició un semestre predecesor al primer semestre llamado el semestre 0 (cero) destinado a reforzar conocimiento en las áreas de inglés, matemáticas y lectoescritura, todo esto se hizo mediante la plataforma MOODLE que usa la Universidad Tecnológica de Pereira ya que en esta plataforma se pueden crear cursos para aprendizaje en modalidad virtual.

<sup>1</sup> ¿Qué es MOODLE? Recuperado de: https://docs.moodle.org/28/en/Features

# 5 AMBIENTES VIRTUALES DE APRENDIZAJE

<span id="page-13-0"></span>Dentro de los avances más importantes de la tecnología está el desarrollo de las comunicaciones, y la llegada del internet, eventos como estos fueron los que ocasionaron el rompimiento de las barreras entre los países del mundo, permitiendo fácilmente transmitir mensajes entre personas al otro lado del mundo en cuestión de segundos, este gran avance ha sido muy útil en el área del conocimiento y lo ha hecho avanzar facilitando el acceso y la mejora de la información, el avance de la tecnología ha traído consigo plataformas específicas para la educación que ayudan a maestros y a estudiantes con esta labor permitiendo tener nuevas experiencias enriquecedoras que mejoran y facilitan la experiencia académica.

## <span id="page-13-1"></span>5.1 EDUCACIÓN VIRTUAL

La sociedad ha tenido un cambio notorio traído con la modernización, un cambio que es cada vez más notorio entre generación y generación, este se ve influenciado por la educación, por esta razón es necesario usar nuevas formas de enseñanza que cambien al mismo ritmo que la sociedad y que faciliten este proceso. La forma de enseñanza tradicional en un aula limita la capacidad de intercambiar conocimiento entre estudiantes y profesores; la sociedad cambia más rápido que el modelo educativo por eso ahora es tan necesario un ambiente virtual que pueda ir avanzando a la par con la sociedad. Dentro de poco con el avance de la tecnología la educación virtual será primordial en los centros de educación, por eso es necesario este espacio que además de permitir a las personas olvidarse de problemas de disponibilidad de tiempo o desplazamiento, también permite manejo de información actualizada.

La educación virtual provee nuevas metodologías y un nuevo escenario diferente al habitual, al cual podemos acceder por medio de internet, este es un cambio grande ya que estudiantes y profesores deben adaptarse y ser más cercanos a la tecnología, además de traer nuevas herramientas que permiten no solo desarrollar tareas y trabajos de forma virtual sino que son más amigables con los usuarios al ser más didácticas y más enriquecedoras ya que aportan la posibilidad de interactuar con personas de todas partes sin importar la ubicación. La educación virtual se convirtió en un medio de comunicación muy eficaz entre profesores y estudiantes facilitando así el proceso académico. A partir del uso de las herramientas virtuales desaparecen todo tipo de barreras físicas y temporales permitiendo facilitar la retroalimentación dentro del sistema.

## <span id="page-14-0"></span>5.2 NECESIDAD DE LA CREACIÓN DE AMBIENTES VIRTUALES

Con la rapidez en que vive la sociedad hoy en día, se fue evidenciando una necesidad de tener la posibilidad de estudiar a distancia, y es que en esta sociedad la demanda por espacios en los cuales se pueda acceder a la educación que no dependa de disponibilidades de tiempo o desplazamiento a un lugar en específico son muy importantes y por esto están incrementándose cada vez más, teniendo de la mano una herramienta como internet que aunque es muy usada aun no es primordial en los sistemas de educación, los ambientes virtuales demandan nuevas responsabilidades diferentes a las del aula de clase, no tanto desde el punto de vista académico sino que requieren más dedicación y compromiso, ya que los profesores en este caso son guías y tutores que apoyan a sus estudiantes pero no tienen el mismo papel que en el modelo de educación habitual, es por esto que estas herramientas deben ser agradables para los usuarios, fáciles de manejar, que cuestionen el conocimiento de una forma diferente por esta razón el diseño de un ambiente virtual debe tener muchos aspectos en cuenta para poder explotar todas las ventajas que podría tener.

Los ambientes virtuales cambiaron muchos de los parámetros conocidos dentro del esquema de aprendizaje habitual pero a la vez brindan un nuevo escenario que puede ser muy enriquecedor, también permite algo innovador, diferentes forma de evaluación, no tiene la posibilidad de presentar evaluaciones presenciales pero sí diferentes formas de examinar el conocimiento individual de cada estudiante.

Para estos ambientes es necesario tener en cuenta aspectos específicos que funcionen tanto para los tutores o guías que en la educación habitual serían los profesores como para los estudiantes. Y es que en los ambientes virtuales los profesores solo están para guiar a sus estudiantes, y aunque el ritmo de aprendizaje es regulado el estudiantes es quien organiza su tiempo para estudiar, pero esto es algo a lo que no se está acostumbrado por esa razón deben ser herramientas bien desarrolladas que cumplan con su función principal que es la enseñanza pero que sean eficientes, organizados, que introduzcan a los estudiantes dentro del saber y que los hagan interesarse más.

Antes la educación a distancia estaba dada por los libros como guías y las evaluaciones eran presenciales y enviadas por correspondencia, de igual manera los resultados eran enviados a los estudiantes de esta manera. Luego esto evolucionó y los exámenes y materiales eran dados por presentados por medio de grabaciones. Luego de la llegada del internet las herramientas para aprendizaje virtual se desarrollaron y empezaron a evolucionar a la par con la web. A mediados de los años noventa empiezan a aparecer en el mercado plataformas para la creación de cursos virtuales en la web que facilitan y agilizan la creación y el mantenimiento de estos mismos sin necesidad de tener conocimiento avanzado en programación o diseño gráfico.

## <span id="page-15-0"></span>5.3 LA COMUNICACIÓN EN AMBIENTES VIRTUALES DE APRENDIZAJE

El uso de las TICs se conoce como un apoyo para lograr el desarrollo del conocimiento ya que permite la comunicación entre alumnos y profesores, el uso de la conexión telemática en la educación permitió derribar muchas barreras porque aunque antes era posible tener una comunicación por varios medios diferentes siempre existieron limitaciones que no permitían un proceso eficiente, estas limitantes desaparecieron con la comunicación a través de internet, ya que esta permite una comunicación fácil, rápida, con varias personas al mismo tiempo, y que es asíncrona o sea que es diferida de tiempo.

La sensación de aislamiento ha sido desde el aumento del uso de internet una gran desventaja porque impulsa la posibilidad de sedentarismo y no permite experiencias reales con otras personas lo cual los hace sentir solitarios, sin embargo la interacción en cursos virtuales permite a la persona estar en constante comunicación con otras personas, lo cual crea un compromiso que hace a la persona sentirse parte de algo disminuyendo así la sensación de aislamiento.

Los ambientes virtuales buscan incrementar el conocimiento individual, permiten ampliar la visión al poder interactuar con usuarios que tienen otros puntos de vista lo cual hace cuestionar y adquirir nuevo conocimiento.

Al ser un contexto muy diferente al habitual es difícil la adaptación de los usuarios pero gracias a las mismas herramientas que brinda la comunicación en los ambientes virtuales permite una facilidad en la interacción que la convierte en una experiencia positiva y amena.

Esta interacción permite realizar y compartir opiniones o trabajos individuales como también tener actividades cooperativas y colaborativas, esto significa que estos ambientes y la comunicación que se da en estos, permite la gran posibilidad de usar diferentes tipos de pedagogías lo cual lo hace convertirse en una herramienta muy versátil e interesante.

El objetivo de los entornos virtuales de educación es formar estudiantes que sean críticos, muy creativos que puedan participar y colaborar en un grupo y que piensen de una manera constructiva.

#### <span id="page-16-0"></span>5.3.1 INTERACCIÓN DEL ALUMNO CON LOS ACTORES DEL AMBIENTE **VIRTUAL**

El modelo habitual de educación en el que el profesor y el estudiante se relaciona por medio de actividades en clase dirigidas por el profesor, luego de este explicar el tema correspondiente guiándose de varios tipos de ayudas visuales como presentaciones, video y demás, el profesor asigna a sus estudiantes una serie de trabajos y tareas, el estudiante por su parte toma apuntes, hace prácticas, realizar sus tareas y trabajos. En el ambiente virtual todos los temas, exposiciones, tareas, trabajos y ejemplos están disponibles en una plataforma estos contenidos pueden ser establecidos por el profesor o por una entidad específica, pero esta vez el profesor no se encarga de dar una explicación a sus estudiantes, sino de ser un guía y resolver dudas, en este caso el estudiantes está encargado de aprender por su cuenta utilizando las herramientas del ambiente virtual.

La educación habitual se ha usado durante mucho tiempo y ha demostrado cumplir con el objetivo de aprendizaje, pero ahora la educación virtual lo hace más eficiente y disponible para muchas más personas. Así como en la educación habitual el estudiante puede usar un computador como apoyo, no existe ningún tipo de interacción, en los ambientes virtuales el computador es usado como un medio, es una herramienta indispensable para llevar el proceso a acabo por esta razón es importante destacar la interacción del alumno con la tecnología y también que esta tecnología debe ser lo más amigable para que sea fácil de entender y la adaptación no tome tiempo que debería ser destinado al aprendizaje. El contenido en estas plataformas debe ser presentado de una manera que clara y estratégica para que así el estudiante pueda comprender la información que se le está brindando, ya que con solo información teórica el estudiante no puede aprender, por esto se proponen una serie de actividades en las que el estudiante debe manejar la información de maneras diferentes, saliendo de la monotonía de la lectura y permitiendo capturar información más fácilmente para luego aplicar el conocimiento que adquirido, facilitando el proceso y haciéndolo más ameno.

<span id="page-16-1"></span>Figura 1.Esquema del modelo educativo tradicional.

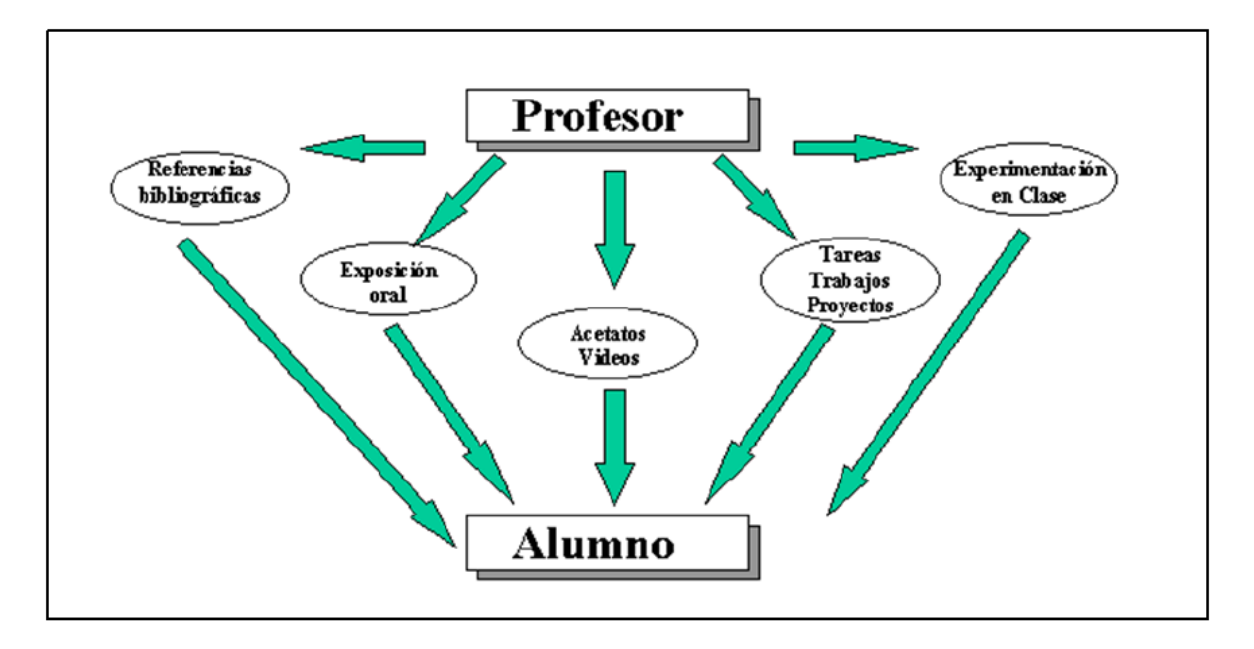

Imagen tomada de: http://sitios.itesm.mx/va/dide/publicaciones/infdoc/ques\_met/que\_rediseno.html

Se puede evidenciar que en la educación tradicional el profesor es el eje central, de él dependen en gran parte los conocimientos que puedan adquirir los estudiantes y aunque el método tradicional ha funcionado por años no es completamente seguro que todos los estudiantes alcancen los logros propuestos. Además se evalúa el conocimiento de una manera no específica que no refleja verdaderamente si los estudiantes cumplieron los objetivos.

<span id="page-17-0"></span>Figura 2.Funcionalidad de los profesores

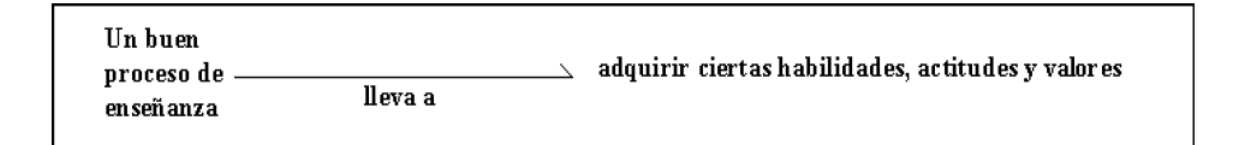

Tomado de Diseño de un modelo práctico para la creación de cursos virtuales de aprendizaje orientados a estudiantes que inician en la Universidad tecnológica de Pereira caso practico lectoescritura

A diferencia del modelo de educación virtual, en la educación tradicional no se forma al estudiante para adquirir habilidades críticas ni creativas, esto no quiere decir que no se adquieran durante el aprendizaje sino que no son objetivo, por lo que algunos estudiantes podrían desarrollar estas actitudes pero muchos otros no, muchas veces el alumno es una persona poco participativa que espera recibir todo el conocimiento del profesor.

Las siguientes figuras muestran como es el esquema tradicional que se seguía para el diseño de un curso, como se puede evidencia en la imagen este es un proceso lineal:

<span id="page-18-2"></span>Cuadro 1.Diseño y planeación de un curso modelo tradicional.

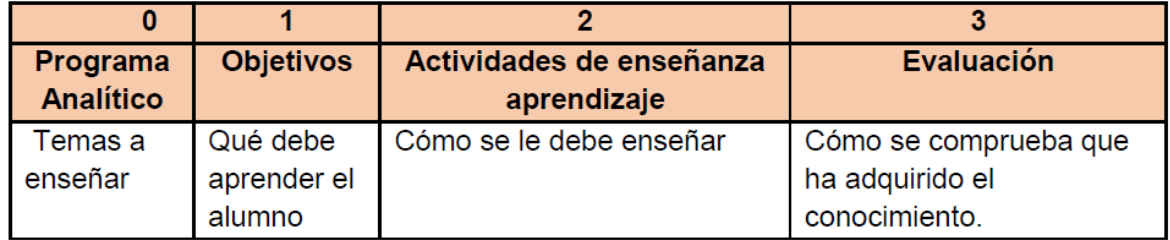

Tomado de Diseño de un modelo práctico para la creación de cursos virtuales de aprendizaje orientados a estudiantes que inician en la Universidad tecnológica de Pereira caso práctico lectoescritura

<span id="page-18-1"></span>Figura 3.Metodología de diseño lineal modelo tradicional.

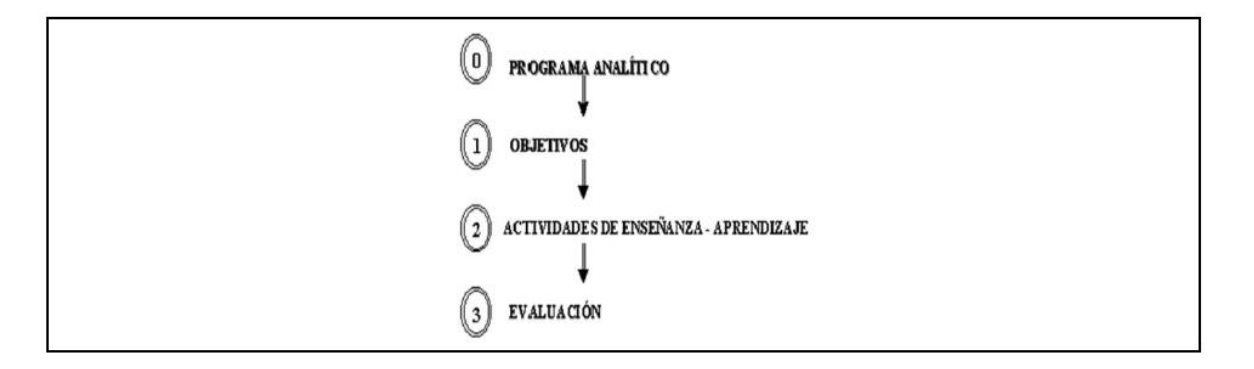

Tomado de Diseño de un modelo práctico para la creación de cursos virtuales de aprendizaje orientados a estudiantes que inician en la Universidad tecnológica de Pereira caso práctico lectoescritura

## <span id="page-18-0"></span>5.4 NUEVO MODELO EDUCATIVO

En este modelo el eje central deja de ser el profesor y pasa a ser el estudiante, este modelo está diseñado para que el estudiante desarrolle ciertas habilidades y actitudes que aseguraran un aprendizaje eficiente. Este modelo está bien estructurado y consistente lo que incurre en que el estudiante adquiera más aspectos actitudinales y esté en capacidad de responder a un ambiente más exigente.

El modelo ha evolucionado al cumplir con todos los aspectos necesarios para la educación e incorpora la tecnología. Entonces tenemos que en este modelo es importante no sólo adquirir conocimiento sino también adquirir habilidades críticas y creativas que permitan poner en práctica los conocimientos, y además de estar centrado en el alumno, este modelo destaca el uso de la retroalimentación ya que este es un aspecto crucial para corroborar el conocimiento de los estudiantes y aún más en un ambiente virtual. También desea desarrollar los procesos cognitivos, el aspecto más importante de este modelo es la comunicación educativa y usa la tecnología de manera pedagógica, este modelo permite dar un apoyo individual a cada estudiante.

Entonces el estudiante en un ambiente virtual debe:

- -Desarrollar la responsabilidad, la autodisciplina y el compromiso.
- -Poder ser parte de un grupo, ser cooperativo.
- -Adquirir habilidades que le permitan usar creativamente sus conocimientos.
- -Poder interpretar y estructurar información.
- -Desarrollar habilidades comunicativas.

<span id="page-19-0"></span>Cuadro 2.Proceso de un diseño de curso con el nuevo modelo educativo.

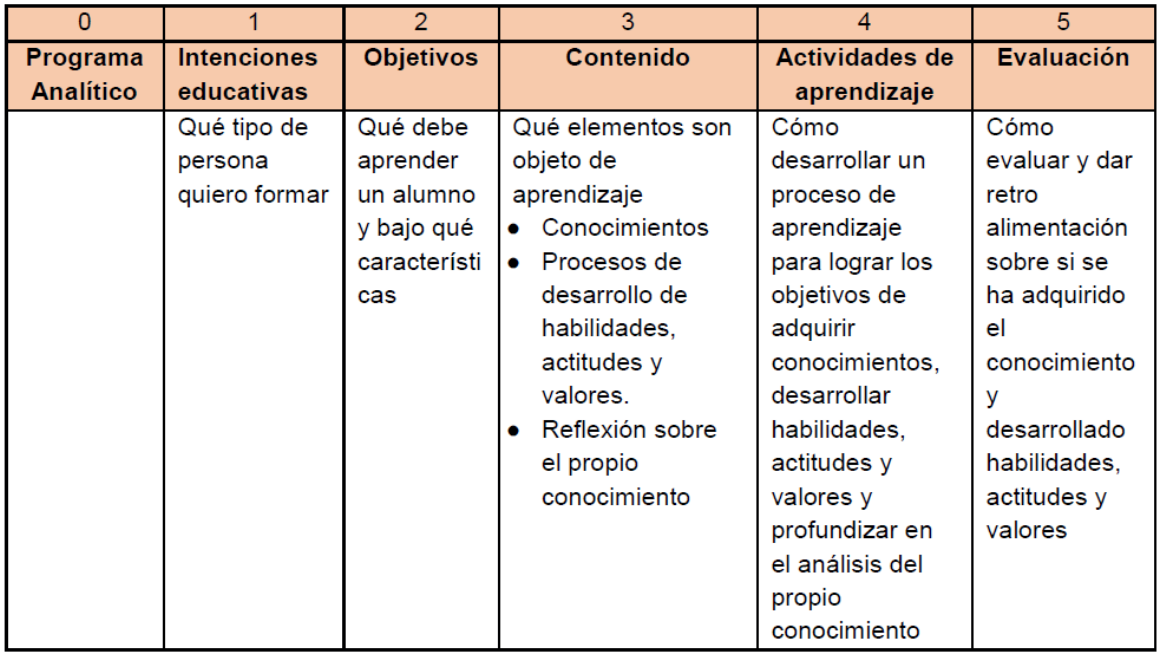

Tomado de Diseño de un modelo práctico para la creación de cursos virtuales de aprendizaje orientados a estudiantes que inician en la Universidad tecnológica de Pereira caso práctico lectoescritura

<span id="page-20-0"></span>Figura 4.Planeación del curso con el nuevo modelo educativo.

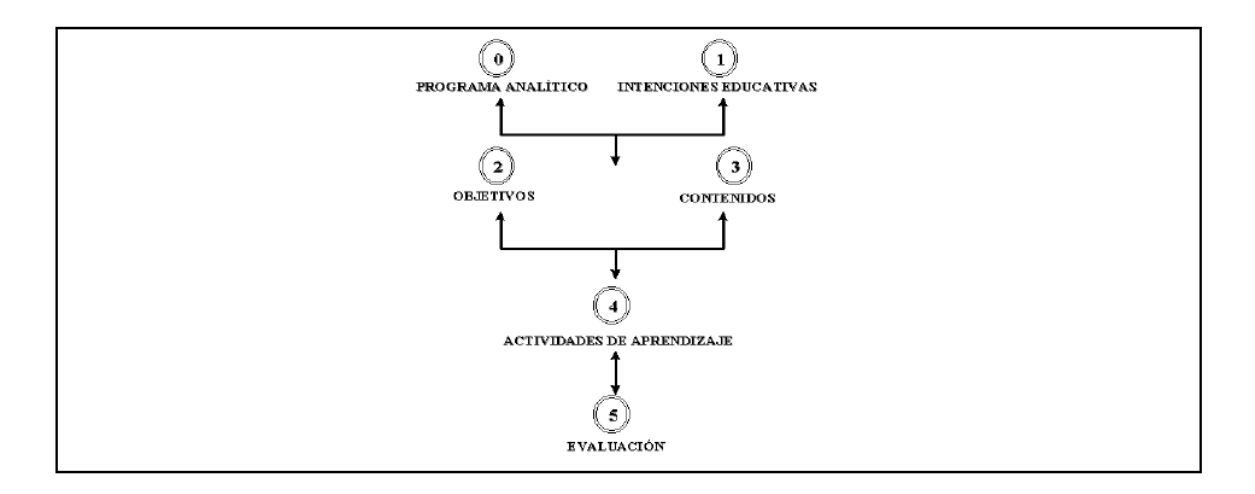

Tomado de Diseño de un modelo práctico para la creación de cursos virtuales de aprendizaje orientados a estudiantes que inician en la Universidad tecnológica de Pereira caso práctico lectoescritura

En las figuras podemos ver la diferencia entre el diseño y planeación de los cursos tradicionales y el nuevo modelo educativo. La diferencia más notoria es que esta vez no tenemos un modelo lineal si no que los pasos metodológicos están interconectados.

En este nuevo modelo educativo se han explorado diferentes tipos de actividades de aprendizaje que han sido traídos después de la adaptación a la tecnología. Algunos ejemplos de estas actividades:

- Aprendizaje basado en problemas.
- Método de casos.
- Grupo colaborativo.
- Debate.
- Conferencias de expertos.
- Exposiciones del profesor.
- Paneles.
- Elaboración de ensayos.
- Interpretación de roles
- Simulaciones.
- Juegos de negocios.
- Laboratorios virtuales.
- El sistema de instrucción personalizada.
- La técnica de la pregunta.

# <span id="page-22-0"></span>6 ESTÁNDARES USADOS EN EL DISEÑO DE CURSOS EN LÍNEA

El cambio en la educación ha traído nuevas tendencias que requieren nuevas herramientas, por esta nueva demanda en la educación se incluye la tecnología como apoyo en el proceso de formación, brindando nuevas oportunidades educativas.

Los estándares son normas o pautas que nos brindan una referencia a seguir, estos estándares permiten la interoperabilidad entre sistemas dando muchas ventajas a los diseñadores en este caso de ambientes virtuales como reusabilidad, eliminación de limitación de tecnologías y portabilidad

Durante el desarrollo de los cursos virtuales se evidencia la necesidad de tener un ambiente propicio para la educación, que proporcione herramientas de aprendizaje más estimulantes y motivadoras con nuevas metodologías.

Los estándares son parte del proceso que se lleva a cabo para una ejecución exitosa de un plan de acción tutorial para un curso virtual, este proceso indica los objetivos deseados que se esperan por parte de los profesores en la formación en una ambiente virtual.

El resultado se ve reflejado de acuerdo a la interacción y participación en las actividades propuestas generando así interés, y motivación en el proceso de formación, esto se logra mediante el uso de estándares que proporcionan las pautas mínimas para el desarrollo de los cursos en línea.

## <span id="page-22-1"></span>6.1 EL PORQUÉ DE LOS ESTÁNDARES DE CURSOS VIRTUALES

Durante la experimentación en la creación de las plataformas y cursos virtuales los desarrolladores y diseñadores se encontraron con muchos problemas al desarrollar plataformas sin pautas específicas. La plataforma no tenía en cuenta estadísticas para el estudio, no podían usar otras herramientas tecnológicas existentes y más, todo esto llevaba a tener que reformar la plataforma, lo que significaba pérdidas de dinero y de tiempo. Por eso desde hace poco se está llevando a cabo un proceso de estandarización que no limita la creatividad sino que permite enriquecimiento al ser adoptadas internacionalmente en todas las

plataformas de ambientes virtuales esto soluciona problemas que no se ven a simple vista y permite alcanzar directamente los objetivos de análisis, evaluación y cumplimiento de logros.

Las ventajas del uso de estándares son:

Interoperabilidad: Asegura que en la plataforma se puedan usar contenidos que no sean propios de la misma y que así mismo no haya problema para compartir sus contenidos en otras plataformas.

Reusabilidad: Se usa para poder reducir los tiempos de producción, en lugar de empezar de cero en la creación de una plataforma se puede reutilizar contenido existente, y esto a la vez permite aumentar la calidad de los contenidos.

Manejabilidad: Esta es una propiedad que permite tener un manejo minuciosos sobre quién accede al contenido, cuántas veces, cuántos alumnos participaron en una actividad, esto se refiere a la comunicación entre la plataforma y los contenidos.

Accesibilidad: Esta es una característica fundamental, al ser una plataforma y contener información es muy importante, todos los usuarios deben poder acceder a la plataforma en cualquier momento y lugar.

Durabilidad: Se refiere a un diseño que permita evitar la obsolescencia de los estándares usados para desarrollar la plataforma y también de los contenidos.

Escalabilidad: Permitir expandir los servicios brindados en la plataforma, soportar más estudiantes sin ningún inconveniente.<sup>2</sup>

## <span id="page-23-0"></span>6.2 ESTÁNDARES

 $\overline{a}$ 

El estándar internacional usado y más conocido de todos es SCORM (Sharable Content Object Reference Model) este es un modelo conformado por un conjunto de estándares y especificaciones para crear objetos de aprendizaje estructurados, este modelo SCORM debe estar descrito por metadatos, para esto también existen estándares como lo es LOM (Learning Object Metadata). Entonces el

<sup>&</sup>lt;sup>2</sup> ¿Qué es el estándar SCORM?.Recuperado de http://www.e-abclearning.com/queesscorm

estándar SCORM empaqueta los datos en objetos más pequeños para ser importados a otras plataformas compatibles, dentro del estándar se conciben especificaciones para compartir, reutilizar, importar, y exportar estos objetos. El estándar LOM y normalmente todas las plataformas diseñadas con el estándar SCORM están codificadas en XML este lenguaje se nutre de otros estándares mundialmente reconocidos como lo son la IEEE, IMS entre otros.<sup>3</sup>

# <span id="page-24-0"></span>6.3 METODOLOGÍA DE LA CREACIÓN DE AMBIENTES VIRTUALES

Así como mencionamos el por qué es necesario el uso de estándares, también es necesario mencionar que es importante el uso de una metodología para la creación de ambientes virtuales, pero no centrada en la tecnología, que muchas veces pasa a ser el eje principal y se olvida que el objetivo principal es la educación, entonces este procedimiento de la creación de estos ambientes debe ir al lado de una metodología que permita al estudiante afrontar este nuevo ambiente y aprender de él eficientemente.

La metodología para la creación de ambientes virtuales consta de 5 etapas análisis, diseño, desarrollo, evaluación y administración.

-Análisis: Antes de llegar a la etapa de diseño es fundamental realizar un análisis minucioso de las necesidades, sin este análisis se podría desarrollar una plataforma virtual pero muy seguramente esta no cumpliría con los objetivos de aprendizaje y terminaría por fracasar. Sin el análisis previo antes de empezar con el diseño, no es posible estructurar un sistema de aprendizaje que depende de la tecnología porque difícilmente podría cumplir con el objetivo pedagógico.

-Diseño: Después de que la fase de análisis arroje sus resultados debe iniciarse la etapa de diseño, esta etapa permite ver de manera clara cuales son los flujos de interacción con el sistema y ayuda a evitar tener problemas que no se podrían visualizar si se saltará inmediatamente la fase de análisis a la de desarrollo. Y además esta fase permite dividir y planear la forma de desarrollar lo cual agiliza la etapa de desarrollo y permite un fácil mantenimiento a futuro.

-Desarrollo: En esta etapa se desarrolla el sistema de aprendizaje basado en los resultados de las dos etapas anteriores y se prepara para la etapa de evaluación.

 $\overline{a}$ 

 $3$  Ibíd.

-Evaluación: Después desarrollar el sistema de aprendizaje se debe hacer una evaluación del uso del sistema, algunas cosas que se pensaron de una manera pueden no funcionar y es necesario cambiarlas, o se pueden presentar fallas en el sistema que no se tenía previstas, entonces en esta etapa se hacer una evaluación para determinar las fallas a nivel de análisis diseño y desarrollo.

-Administración: Se tiene en cuenta desde los requerimientos necesarios para que el sistema funcione en el dispositivo con el que se va a acceder a la plataforma, como también se refiere a los registros, seguridad, manejo del sistema, y de la información en él.<sup>4</sup>

 $\overline{a}$ 

<sup>4</sup> MENDOZA B., Patricia y GALVIS P., Álvaro. Ambientes virtuales de aprendizaje: una metodología para su creación. Informática Educativa. UNIANDES – LIDIE. Vol 12, No, 2, 1999.

# 7 MASSIVE OPEN ONLINE COURSE (MOOC)

<span id="page-26-0"></span>Estos cursos virtuales MOOC son una teoría de conocimiento adecuada para explicar los procesos de aprendizajes en entornos potenciados por las tecnologías digitales. Estas consideraciones constituyen el papel de estos cursos dentro de los centros educativos, los cuales hoy en día presentan muchas incógnitas que serán tratadas en la investigación, tales como la fundamentación conceptual de los mismos y el libre acceso a la enseñanza superior de calidad, nuevas formas de compartir el conocimiento, el modelo de negocio que subyace a este fenómeno de expansión sin precedentes, los problemas y retos de cara al futuro y la oferta global de cursos hasta la actualidad.

### <span id="page-26-1"></span>7.1 HISTORIA DE LAS MOOC

El origen de este tipo de cursos se podría situar inicialmente en las iniciativas Open Courseware propuestas por el MIT en el año 2002 y que se ha materializado en plataformas como la Open Courseware Consortium.

Fue en el año 2008 cuando Bryan Alexander y Dave Comier expusieron de forma independiente el término MOOC haciendo referencia a todo el trabajo que tanto este último como George Siemens y Stephen Downes, entre otros, estaban llevando a cabo dentro del campo de las teorías educativas colectivistas y la educación en red. El concepto fue finalmente aplicado por primera vez dentro de un curso conocido como CCK08 (Connectivism and Connective Knowledge) que puede considerarse como el inicio físico de todos los MOOC que hoy en día existen en la red. A partir de ese momento se utilizó el mismo concepto para el desarrollo de otros cursos (CCK09, PLENK2010 o CCK11) y surgió una iniciativa muy interesante denominada Udemy que, aunque no se trata de una plataforma gratuita y se encuentra un poco alejada del modelo MOOC sí resulta un modelo interesante para el desarrollo de cursos.

A mediados de 2011 y durante todo el 2012 es cuando se asiste a la auténtica explosión de este tipo de iniciativas. En este último año y medio han surgido proyectos en habla inglesa con mucho empuje como Coursera, Udacity e incluso el MIT, que por medio de subproyecto edX, se ha subido a este carro evolucionando el concepto de OpenCourseWare que ellos mismos promovieron.

Todo ello se ha venido realizando con el apoyo de universidades y centros educativos de mucho prestigio (Stanford, PrinceTown, Melbourne, etc.) que hacen que los cursos ofertados tengan unas buenas garantías de calidad.

## <span id="page-27-0"></span>7.2 ¿QUÉ SON LAS MOOC?

**"**MOOC" son las siglas en inglés para "Massive Open Online Course", o Curso Abierto y Masivo En Línea. Por lo regular, este tipo de cursos se ofrecen a través del Internet, son a gran escala (a veces con miles de estudiantes), no pueden ser utilizados para recibir crédito universitario, y son gratuitos. Al principio, los MOOCs eran clases universitarias que habían sido rediseñadas para ofrecerse en Internet en el formato de videos y materiales de lectura. Un MOOC es entonces un curso abierto, gratuito y que permite participar de una clase "libre" en las universidades del mundo. Existen tres tipos de cursos MOOC que son:

Curso: un curso MOOC debe tener la consistencia y los objetivos necesarios para constituir un programa de aprendizaje de una materia o contenidos concretos. Es decir:

● Debe tener unos objetivos de aprendizaje que deben alcanzar sus estudiantes después de realizar ciertas actividades en un plazo de tiempo dado (debe tener un comienzo y un final).

● Además, debe de contar con evaluaciones que permitan medir y acreditar el conocimiento adquirido.

● Y debe existir algún tipo de interacción entre los estudiantes y los profesores en todos los sentidos posibles (estudiante-estudiante y estudiante-profesor), aunque ésta esté mediada por la tecnología.

Abierto: tiene varios significados en este tipo de cursos. Inicialmente, "abierto" tenía dos significados. Primero, significaba que el curso debía estar abierto a todo el mundo (abierto a estudiantes de fuera de la universidad que organizan el curso) y no debía exigir unos requisitos previos como la posesión de una titulación o la realización de unos estudios previos. Es decir, debía tener una "inscripción abierta".

La restricción de que, al menos, se debe estar registrado en el curso, lo diferencia de otros proyectos abiertos como es el Open CourseWare. En éste, el objetivo es la exposición de los contenidos sin necesitar hacer seguimiento de cómo el alumno consume el mismo, mientras que en los MOOC la intencionalidad educativa implica conocer cómo el alumno realiza el curso y los resultados que obtiene, obligando, por tanto, a llevar un registro personalizado del progreso.

Segundo, "abierto" proviene del concepto de Recursos Educativos Abierto antes expuesto en los orígenes de los MOOC: inicialmente, "abierto" significaba que el curso hacía un uso intensivo de "contenidos abiertos" (open content) y los contenidos propios que generaba el curso también se debían publicar en abierto (open license) para que pudieran ser reutilizados por otras personas. Esta interpretación de "abierto" es la que menos se cumple en la actualidad, ya que los cursos MOOC de más éxito están alojados en plataformas creadas por empresas, como Coursera o Udacity, que no tienen mucho interés en compartir sus cursos de forma abierta. Además, el concepto de "abierto" en este sentido no sólo debe ser una declaración de intenciones, sino que el material producido y ofertado bajo esta fórmula debe estar técnicamente accesible y disponible, en formatos reutilizables y, si es posible, adaptables. De otra manera, el carácter abierto se vería impedido por las restricciones tecnológicas que obstaculizarán su reutilización.

Aunque "abierto" significa que el acceso a los contenidos y a la realización de las actividades debe ser gratuito, es posible establecer modelos freemium: el curso básico es gratuito, pero otras cosas especiales o de valor añadido, como poder realizar consultas directas al profesor, la corrección de las actividades o la obtención de una certificación al final del curso sí que pueden tener un coste económico.

También se suele interpretar "abierto" como que no se hace uso de una plataforma de aprendizaje cerrada, sino que los contenidos del curso están repartidos por Internet en diferentes lugares como páginas web, blogs, wikis o repositorios multimedia. Esto facilita su acceso y reutilización por futuros usuarios.

En línea: el curso se realiza a distancia a través de Internet y no requiere la asistencia física a un aula. Esta característica es esencial para que cualquier persona desde cualquier parte del mundo con una conexión a Internet pueda participar en estos cursos y así lograr que se cumpla la siguiente característica.

Pero el carácter de enseñanza en línea de los MOOC va más allá del hecho de que la comunicación está mediada por una red informática de telecomunicaciones. Los desarrollos de Internet desde el año 2000 han enseñado una valiosa lección acerca de cómo los usuarios pueden llegar a ser los auténticos protagonistas del funcionamiento de la Red. Tanto como para que hoy resulte obvio que Internet ha trascendido el hecho de ser un fenómeno tecnológico y se ha convertido en un fenómeno social.<sup>5</sup>

## <span id="page-29-0"></span>7.3 ¿CÓMO FUNCIONAN LAS MOOC?

que quedan claras las cuestiones específicas.

 $\overline{a}$ 

Teniendo en cuenta el carácter masivo de los MOOC, es de vital importancia conformar un equipo docente junto con compañeros de la universidad. De hecho, en todo el proceso intervienen diferentes roles: el experto en la materia que será el responsable del diseño de los contenidos, vídeos, textos, cuestionarios, trabajos, etc. y por otro lado, las otras dos figuras que cada vez tienen más importancia. Instructores: profesores o responsables de la interacción con los estudiantes en lo relativo a los contenidos de la plataforma: diseñan todas las lecciones que trabajarán los estudiantes; graban y editan los contenidos de cualquier vídeo; diseñan las actividades de autoevaluación o evaluación que permiten a los estudiantes poner a prueba su aprendizaje; suben el contenido de vídeo, las evaluaciones, las diapositivas y otros materiales que acompañan la plataforma; se controlan los foros de discusión durante la primera oferta del curso para garantizar

Profesores asistentes: profesor/es responsable/s que tienen como tarea primordial interactuar con los estudiantes en lo referente la dimensión del curso: actúan como expertos en la materia del curso; son portavoces del equipo docente en la plataforma; resuelven dudas sobre el contenido expresadas mediante foros u otros canales de participación y los dinamizan; resuelven dudas sobre el funcionamiento de la plataforma.

Facilitadores (personal técnico): comprueban que el curso no presenta problemas en la plataforma antes de su inicio; se dinamizan los foros y otros canales; resuelven dudas sobre el funcionamiento de la plataforma y velan por la reputación digital del curso; informan a los profesores asistentes de cualquier problema relacionado con el contenido del curso expresado en los diferentes canales de comunicación; son el apoyo para dudas y problemas y gestionan las incidencias técnicas que se vayan detectando durante el desarrollo del curso.

<sup>&</sup>lt;sup>5</sup> CRUZ MORAL, Sergio. ¿Qué son los MOOCs? Recuperado de http://sergiocruz.codigofuerte.net/que-sonlos-moocs-cursos-abiertos-on-line-gratuitos-y-masivos/

Las MOOCs son completamente en línea y es asíncrono (no hay clases en vivo, así que cada participante puede trabajar en el tiempo que le sea más conveniente). Los estudiantes deben participar en discusiones semanales (foros) y completar los exámenes, proyectos y lecturas asignados. Cada semana el instructor envía un mensaje a través del correo electrónico para orientar a los estudiantes sobre el material y los temas de cada semana. El instructor también ofrece comentarios generales y destaca algunos proyectos estudiantiles en un resumen semanal.

Cada estudiante puede avanzar a su ritmo, siempre que vea las lecciones en video y cumpla con desarrollar las diferentes actividades propuestas en el curso.

## <span id="page-30-0"></span>7.4 TIPOS DE MOOC

Una vez se tiene el concepto central de MOOC, es necesario adaptar su clasificación de tal forma que la topología utilizada este basada a partir de las diferentes experiencias tomadas por parte de los profesores e instituciones educativas. Estas topologías están completamente relacionadas con la estructuras de diseño de los cursos, los cuales abarca principalmente tres elementos: redes, tareas y contenidos. Cada uno de estos elementos, hace énfasis en las habilidades de los alumnos con la resolución de determinados tipos de trabajo. El aprendizaje de un curso debe ser dividido en diferentes tareas para lograr la mayor parte de objetivos específicos, dándole importancia al avance del estudiante con la posibilidad de resolverlos por diferentes medios o vías. La masificación y el tratamiento del alumno de forma masiva sin ningún tipo de

individualización es un gran problema, es por esto que se hace necesario replantar a qué tipo de personas se quiere llegar y cuáles serán los caminos necesarios para lograrlo. De esta manera se plantean dos tipos de MOOC:

<span id="page-30-1"></span>7.4.1 cMOOC.

Las cMOOC abarcan todos los cursos relacionados con el aprendizaje distribuido en red, que fue establecida por Jordi Martí y se basan en la teoría conectivista de George Siemens la cual fue postulada en el año 2004 como una alternativa moderna a las teorías del aprendizaje clásicas (conductismo, cognitivismo, constructivismo).

La teoría conectivista se basa en una serie de principios expuestos por Siemens, donde el aprendizaje es un proceso en el que el conocimiento se va generando a partir de las aportaciones de varios nodos en conexión, a través de una red, es decir no se centran tanto en la presentación de los contenidos de manera formalizada, sino más bien en comunidades discursivas que crean el conocimiento de forma conjunta, además de las opiniones de expertos contrastadas y la toma de decisiones que constituyen también las bases del aprendizaje conectivista, a pesar de que esta teoría fue formulada hace más de una década para el ámbito de educación, internet y nuevas tecnologías las cuales van cambiando a un ritmo vertiginoso, siguen siendo muy reconocidas.

Este tipo de cursos tiene como principio fundamental la "educación abierta", donde los integrantes del curso tienen la capacidad de generar contenidos a gran escala. En este tipo de cursos, las interacciones con el profesor son muy reducidas o más bien inexistentes, esto hace que su énfasis se base principalmente en la creación de conocimiento por parte de los estudiantes, en la creatividad, la autonomía, y el aprendizaje social y colaborativo. Sin embargo, los facilitadores se encargan de estructurar las discusiones y el contenido ofrecido. cMOOC propone una base pedagógica y socio constructivista con dos objetivos principales:

- Visualización de los objetos de aprendizaje.
- Creación de actividades conjuntas

Es por este motivo que este tipo de cursos son en realidad clases sobres redes de trabajo o networks en donde existe una planeación de trabajo semanal con un objetivo específico que corresponde con las actividades propuestas. Una vez se define este objetivo, se procede a participar en los procesos de reflexión y debate a través de videoconferencias, redes sociales, lecturas de base, links a blogs con esquemas y diapositivas en base a múltiples y variados recursos disponibles en el MOOC. Todos los materiales elaborados por los participantes son publicados sólo si tienen una relación con el objetivo del curso. Por último, estos cuentan con los "backchannels" o especie de chats donde se brinda la oportunidad de crear temas de discusión por medio de conexión a twitter y blogs en donde los usuarios pueden interactuar de forma escrita con un experto y aclarar dudas durante estas discusiones. Dentro de estos medios de conexión se cuenta con múltiples esquemas o sistemas externos de representación junto con la posibilidad de mostrar las actividades en forma de producción de contenido online sin necesidad de contar con tareas de evaluación, co-evaluación, autoevaluación ni de acreditación.

Algunos de los cursos cMOOC más usados son: CCK08, PLENK2010 y CHANGE, entre sus características comunes se encuentran:

Sus objetivos generales son establecidos por el organizador del cMOOC. El progreso en el curso no es lineal, debido a la naturaleza participativa del curso. Cada estudiante puede contribuir y convertirse en "maestro".

Un cMOOC está compuesto totalmente por recursos pedagógicos abiertos.

Tienen la capacidad de unir a los participantes de distintos niveles, aunque esto a veces esto puede complicar el proceso de aprendizaje.

<span id="page-32-0"></span>7.4.2 xMOOC.

Las xMOOC abarcan todos los cursos que se caracterizan por conservar la figura del equipo docente como "gestor del conocimiento" y de los contenidos prácticos y teóricos que utilizará el alumno.

Este es un modelo de enseñanza más cercano a lo tradicional, es decir, existe un equipo de docentes que se encargan de planificar y diseñar todas las actividades que se le suministrarán a los alumnos, las cuales se componen por lecciones, lecturas, test o exámenes finales, donde los alumnos van adquiriendo conocimientos y nuevas competencias que se verán acreditados de alguna manera tras finalizar el curso. Los profesores tienen a su disposición en las plataformas recursos tecnológicos para fomentar la participación de los alumnos de diversas formas.

Es un tanto más rígida debido a su estructura focalizada en una única página web que gestiona las acciones de todos los participantes del curso, dentro de estas acciones se encuentran principalmente las evaluaciones en forma de test o preguntas y pequeñas tareas con fechas determinadas que se corrigen por parte de otros estudiantes, además cuentan con un examen final que es imprescindible para culminar el curso. La evaluación del aprendizaje por parte del alumno en este tipo de cursos suele ser mucho más cerrada, objetiva, y controlada por parte del profesor.

El plan de estudios que xMOOC comprende videos cortos y algunas veces subtitulados del profesor con preguntas durante los mismos para asegurar su completa comprensión acerca de un tema determinado acompañados también de materiales y recursos de estudio en abierto en donde los estudiantes pueden encontrar un apoyo espontáneo y paralelo ya que pueden resolverse dudas y compartir su progreso a partir de blogs, chats sin necesidad de dar respuesta a preguntas sino más bien a mostrar el mejor camino para llegar a su objetivo. Todas estas características, llevan a comprender la cantidad de personas que pueden beneficiarse del aprendizaje en este tipo de cursos, algo que realmente coincide con la motivación fundamental de un profesor: difundir el conocimiento lo más posible.

Aunque aún es elevado el número de personas que no tienen acceso a medios tecnológicos pero a pesar de esto, cualquier medio de difusión de información facilita la labor de hacer que el conocimiento y la formación llegue a un gran número de destinatarios posibles. Cabe resaltar que el estudiante no tendrá la necesidad de invertir tiempo en denominar la tecnología que deba sustraer de su manejo de los contenidos del curso. El profesor no tendrá la necesidad de saber cuál es la tecnología utilizada para cada actividad o como ha de implementarse, por lo único que tendrá que preocuparse será por el diseño del curso a partir de distintas actividades de aprendizaje con el fin de que sea entendible para los estudiantes.

## <span id="page-33-0"></span>7.5 IMPLEMENTACIÓN DE XMOOC EN EL DISEÑO DE CURSO VIRTUAL DE MATEMÁTICAS

Para el inicio del diseño del curso de matemáticas, se tuvo en cuenta la importancia del contenido al ser un tema esencial, además de tener una importancia social,a esta materia en específico se le atribuye un valor preferencial sobre las capacidades de una persona.

Las matemáticas siempre se han conocido como una de las materias más difíciles para los estudiantes, de la misma manera se ha evidenciado en la universidad la necesidad de fortalecer esta área dada la dificultad que expresan los estudiantes al cursar esta materia.

Los contenidos que debían ser estipulados en el diseño del curso virtual no varían respecto a los cursos generales de matemáticos dictados de manera presencial, pero esta vez soportados por la tecnología brindan un apoyo que desarrolla un perfil de responsabilidad e interés en el alumno.

El curso virtual presenta grandes ventajas para los estudiantes quienes pueden estudiar en cualquier momento y lugar, y pueden obtener una asesoría por parte

del guía y del mismo contenido brindado en el curso virtual lo que vuelve este un proceso una experiencia interesante y muy práctica.

En el curso se presentan diferentes espacios como tertuliaderos, un foro donde los estudiantes pueden compartir diferentes tipos de contenido, como dudas, o información de interés con su profesor guía o sus mismos compañeros. El curso está diseñado por semanas; después del estudiante estar inscrito a la plataforma tiene conocimiento de sus tareas y labores a realizar, esta es una característica de las xMOOC.

Los temas divididos en semanas, traen además del contenido teórico, una serie de videos explicativos y actividades para lograr cumplir con los objetivos de cada capítulo y esto de por sí asegura el cumplimiento de todos los objetivos al finalizar el curso. Como característica en sí de los cursos virtuales, las actividades promueven interdependencia e interactividad con los demás participantes del grupo, y a la vez son interesantes y agradables para generar interés propio por parte de los estudiantes.

## <span id="page-34-0"></span>7.6 ¿QUÉ BENEFICIOS TRAE LAS MOOC?

La idea principal de las MOOC es enfrentar un futuro inmediato donde se sinteticen la mayor parte de los problemas que se han detectado tras las primeras experiencias en su implementación y los retos menos entusiastas para lograr una vía de análisis crítico con la capacidad de comprender mejor hacia dónde se dirigen las MOOC.

Al ser un modelo de educación gratuito y masivo, se complementa con otras forma de evaluación con la capacidad de contemplar la interacción entre los alumnos, las aportaciones personales y la participación en las distintas actividades propuestas más allá de la lectura o trabajo individual de los contenidos multimedia y la percepción de los conocimientos de manera pasiva. Todo esto hace que las universidades sean el centro de los cursos online masivos y abiertos. Son la base fundamental para todos aquellos usuarios que desean incluir en su experiencia académica un título de alguna de las más reconocidas universidades del mundo. Son garantía de calidad y profesionalidad para quienes desean aumentar sus conocimientos sobre una materia en concreto. Y son, por supuesto, un atractivo y poderoso reclamo publicitario que beneficia tanto a las empresas y plataformas proveedoras de MOOC como a las propias universidades, que aumentan su visibilidad a nivel mundial a través de la red. A partir de estos logros, se destacan los siguientes beneficios relevantes de las MOOC:

Un nuevo conocimiento, además, permite probar y conocer los cursos de diversas universidades y elegir una carrera, una maestría o una pasantía en el futuro.

El acceso libre y gratuito a cursos ofrecidos por universidades de prestigio, necesitando solamente el Internet como medio.

Permitirle al estudiante una vez al terminar el curso, continuar explorando e investigando respecto a los temas de interés, ampliando su campo de conocimiento de manera autónoma.

Los estudiantes tienen acceso a material de calidad (diferentes formatos).

Permite que todos los participantes colaboren y aprendan unos de otros.

Fomenta la generación de comunidades de aprendizaje.

Brindar la oportunidad de acceder a materiales y cursos sin costo alguno o muy bajo.

Una buena planeación y un excelente diseño ayudarán a combatir carencias educativas y mejoras en la sociedad actual.

## <span id="page-35-0"></span>7.7 ¿QUIÉNES USAN LAS MOOC?

Las MOOC inicialmente fueron creadas con fines educativos implementados de forma didáctica para que los estudiantes de las instituciones tuvieran un mejor entendimiento de los cursos. Gracias al avance generado por la búsqueda del conocimiento a través de la red, el progreso de las MOOC ha aumentado en paralelo con el desarrollo del aprendizaje, por esta razón, es importante destacar quienes verdaderamente usan estos cursos abiertos:

<span id="page-35-1"></span>7.7.1 Universidades.
El número de universidades y centros de educación superior que han impartido MOOC supera ya un centenar de ellas, sin duda es impresionante el número de instituciones que, en tan poco tiempo, se ha animado a implementarlas para garantizar la continuidad del desarrollo intelectual dando así los primeros y decisivos pasos para la consolidación futura del modelo de enseñanza de las MOOC. En cuanto al número de cursos desarrollados por cada una de las instituciones, se puede observar que muchas universidades imparten tan solo uno o dos MOOC, mientras que son muy pocas las que superan los veinte. Esto lleva a que sean las mejores universidades del mundo sean las que ocupen los primeros rankings mundiales de aprendizaje gracias al conocimiento brindado a partir de estos cursos masivos abiertos.

#### 7.7.2 Modelos de negocio.

Uno de los aspectos relevantes sobre los MOOC es el del modelo de negocio que subyace al sorprendente fenómeno de expansión de este nuevo formato de cursos online. Se debe tener muy claro que en la creación de un MOOC hay que invertir recursos que inevitablemente, acaban siempre traduciéndose en dinero. Y es ahí donde reside uno de los mayores retos a los que se están enfrentando las principales plataformas, al ofrecer gratuitamente un producto relativamente caro.

Se han estudiado varias formas de incrementar los ingresos manteniendo la característica clave de los cursos, su gratuidad, y se han adoptado en la corta historia de los MOOC con la esperanza de consolidar el modelo de negocio que acabe aportando beneficios a las plataformas proveedoras como a las universidades y entidades colaboradoras. La acogida que han tenido estos cursos ha sido muy y las posibilidades de negocio son enormes. El modelo de negocio u organización proveedora de cursos abiertos que aquí se estudia, no es el único posible, ya que existen iniciativas basadas en el software libre para la creación y difusión de MOOC, entre las que destaca OpenMOOC. Algunas empresas, al margen de la estructura de los grandes proveedores, han desarrollado una serie de servicios para dar salida económica a los conocimientos a través de estos cursos.

En cuanto a las soluciones adoptadas o estudiadas por las grandes plataformas, se ha notado que los modelos de negocio más viables para este formato de cursos gratuitos son aquellos en los que el alumnado tiene que pagar por algunos servicios concretos, o al menos así lo demuestran las iniciativas que ya se están llevando a cabo. En este sentido destacan los llamados freemium models, donde existe la posibilidad de realizar el curso completo de forma gratuita y se cobra por algunos complementos. Este es un concepto de los modelos de negocio de la Web 2.0 y se adapta a las plataformas proveedoras de MOOC ya que se mantiene la gratuidad de la enseñanza, pero los servicios especiales, personalizados o complementarios son de pago, como las tutorías individuales, los exámenes finales presenciales o los certificados.

## 7.8 ¿CÓMO USAN LAS MOOC?

Hoy en día, existen distintas modalidades de aprendizaje, no solo con fines educativos, si no también implementadas para modalidades empresariales donde es necesario promover el desarrollo de nuevas metodologías que promuevan el crecimiento de entidad pública o privada.

De manera puntual, en la Universidad Tecnológica de Pereira, existen cinco espacios para ofrecer algunos servicios educativos y empresariales basados en la modalidad de las MOOC.

7.8.1 Estudios de posgrados en modalidades semipresenciales.

El objetivo primordial de la implantación de estas vanguardistas metodologías para los posgrados es establecer y consolidar un espacio no solo presencial si no también electrónico de aprendizaje permitiendo una mayor integración del alumno "distante" al proceso de aprendizaje garantizando la igualdad de oportunidades, brindando facilidades de acceso y aprendizaje a quienes en general no tienen oportunidades o facilidades para estudiar de manera presencial en la universidad. Esta modalidad de los posgrados, hace de manera congruente que las materias sean acompañadas bajo nuevas herramientas tecnológicas las cuales solo pueden ser accedidas a través de cursos virtuales abiertos.

Esta modalidad exige de los profesores su capacitación y perfeccionamiento. Implica un esfuerzo diferente, ya que cada profesor facilitará el proceso de enseñanza en función de la modalidad y mejorará su práctica para mejorarla y adecuarla. A pesar de que la universidad cuenta actualmente con una infraestructura excelente en el ámbito tecnológico y exista una buena aceptación de las TAAE (tecnologías avanzadas aplicadas a la educación), lastimosamente aún no hacen parte del proceso educativo, ni se ha desarrollado un prototipo de universidad virtual completo donde se abarque tanto el aspecto pedagógico como el financiero.

7.8.2 Flexibilidad curricular en ofrecimientos de cursos de extensión.

La modalidad de cursos de extensión, es un espacio académico virtual donde interactúan alumnos y profesores del departamento de humanidades. Es una propuesta de enseñanza que nace de la necesidad de proyectar a la comunidad el trabajo académico e investigativo de los últimos años, proponiendo el desarrollo de un Diplomado en Teoría y Crítica del Arte con el fin de configurar y revitalizar instancias de expresión, que por su naturaleza crítica, aporten al fortalecimiento y cohesión de la ciudad como un contexto de diversidades y un escenario de manifestaciones, desarrollar espacios de reflexión teórica y discusión crítica alrededor del hecho estético/artístico, que contribuyan a cualificar la visión del arte y los diferentes fenómenos y transformaciones que éste desencadena, desde la comprensión de sus dinámicas tanto histórica como contextual.

Este diplomado se desarrolla con el acompañamiento de la Escuela de Artes Visuales y el Instituto de Cultura de Pereira, así como el apoyo del Museo de Arte de Pereira. Está estructurado para ser desarrollado en 15 sesiones de seminario con una intensidad de 8 horas por sesión, donde, a partir de metodologías activas, se les posibilita a los estudiantes la formulación de preguntas específicas, para que en lo colectivo se construyan respuestas propias, pero sólidas y abiertas a la discusión. Para tal efecto se diseñaron 12 módulos, los cuales son soporte pedagógico y guía teórica para la cohesión y ampliación de las temáticas de los seminarios. Durante el diplomado se fomentará la discusión, la construcción conceptual y la creación, para conducir a los participantes a producir permanentemente reflexiones en tres niveles específicos: comprensivo, analítico y creativo.

Cada sesión de seminario es asistida por un tallerista con competencia para abordar las temáticas y coordinar actividades complementarias, de acuerdo con la metodología del Diplomado y la del conferencista invitado. Adicionalmente, los participantes desarrollarán sesiones de trabajo monitoreadas, con el fin de posibilitar un espacio para la construcción de textos críticos y proyectos en el área, los mismos que serán presentados en las sesiones establecidas para ello en el desarrollo del Diplomado. Este diplomado está dirigido a artistas plásticos, profesores y estudiantes de artes plásticas y/o visuales, de comunicación, de diseño, de arquitectura, de filosofía, de literatura, gestores culturales y a todas las personas interesadas, que sustenten un conocimiento básico en la temática del Diplomado.

7.8.3 Oferta a estudiantes que inician sus estudios de pregrado para mejorar su nivel de competencias en lo referente a Lectoescritura, fundamentos matemáticos y comportamiento en sociedad.

La Universidad Tecnológica de Pereira ofrece a los estudiantes que inician sus estudios de pregrado, unos cursos a través de la plataforma Moodle para mejorar su nivel de competencias, estos cursos son:

Lectoescritura: es un curso virtual donde se les brinda a los estudiantes las herramientas necesarias para que ellos puedan mejorar sus niveles de competencia en cuanto a escritura, lectura, ortografía, redacción y su expresión corporal.

Fundamentos matemáticos: es un curso virtual que se les ofrece a los estudiantes para que puedan afianzar sus conceptos matemáticos mediante las herramientas que allí se les brinda.

Comportamiento en sociedad: es un curso virtual que se les ofrece a los estudiantes para que aprendan todo lo relacionado al comportamiento dentro de la universidad, cuáles son sus símbolos institucionales y el compromiso y responsabilidad que deben tener para preservar el medio ambiente.

Acompañamiento tutorial II: es un acompañamiento que se hace a los estudiantes que quedan en un periodo de transición, es decir que durante dos semestres consecutivos obtuvieron un promedio por debajo de 3.0, la Universidad Tecnológica de Pereira les brinda la oportunidad de ofrecerles un acompañamiento tutorial que es virtual y se realiza a través de la plataforma Univirtual, este curso cuenta con un grupo de tutores que son los encargados de diseñar todo el temario, las actividades, y de hacer seguimiento a los estudiantes durante todo el proceso.

Para llevar a cabo dicho acompañamiento los estudiantes deben inscribirse a través de la plataforma Univirtual, allí encontrarán ingreso al aula, video tutorial y una guía didáctica, para que los estudiantes puedan aclarar sus dudas e inquietudes con respecto al curso, también encontrarán todo el material disponible el cual comprende lecturas relacionados con temas de superación personal, tips para aprender a distribuir el tiempo en las actividades universitarias, todo esto apuntando a combatir el problema de deserción que atraviesa la universidad, videos y foros.

A partir de ello el estudiante debe resolver cuestionarios de acuerdo a las lecturas, participar de los temas que se discuten en los foros, las actividades tienen un límite de tiempo para ser enviadas, si los estudiantes no envían las tareas en el tiempo estipulado, al final del curso los tutores dan nuevamente la oportunidad de que se pongan al día con todas las tareas pendientes. Solo se aprueba el curso, si el estudiante cumple a cabalidad con todas sus tareas, de lo contrario se reprueba el curso.

7.8.4 Caso de Ingeniería Industrial.

El programa de Ingeniería Industrial de la Universidad Tecnológica de Pereira tiene como objetivo formar personas con una formación integral, pensamiento sistémico; capaz de desempeñarse social y profesionalmente, utilizando la técnica, la tecnología y la investigación, en la integración y optimización de los recursos humanos, materiales, económicos, de información y energía en los sistemas industriales, comerciales y de servicios e interactuar con las diferentes partes interesadas, para contribuir con calidad en el desarrollo local, regional, nacional e internacional con responsabilidad social en un ambiente dinámico, globalizado y competitivo.

Debido a la gran competencia en el mercado, la facultad de ingeniería industrial ofrece a sus estudiantes cerca de 60 opciones de cursos en modalidad electiva a sus estudiantes divididos en dos módulos: electivas de formación profesional y electiva de formación socio-humanísticas.

Algunas de estas asignaturas electivas son ofrecidas mediante una modalidad virtual para ofrecer así una implementación de metodologías educativas mediadas por las tecnologías de la información y la comunicación en colaboración con docentes y otros profesionales para mejor todos los procesos educativos a través de una propuesta pertinente y de calidad. Estos cursos están elaborados sobre "Univirtual" una entidad académica que ofrece estudios en modalidad virtual dentro de la universidad con el fin de proporcionarles a los estudiantes una nueva experiencia educativa en función de la interactividad con recursos electrónicos.

A diferencia de la plataforma Moodle de la universidad, Univirtual le ofrece a los profesores de las asignaturas un diseño previo de los cursos, donde el diseño y división de tareas son iguales visualmente en cualquier curso, el profesor solo debe ingresar sus actividades a desarrollar, en este sentido ellos pueden ser completamente autónomos, ya que se hacen cargo también del calendario de tareas para todo el semestre, de esta manera ellos mismos pueden manejar el tiempo y proceso del curso.

En la mayoría de estas asignaturas no existen evaluaciones, para esto usan las actividades evaluativas semanales donde los estudiantes una vez ingresan al sitio, visualizan todas las labores a realizar junto con las fechas de plazo y el valor porcentual de estos sobre la asignatura, algunas de estas actividades son apoyadas a partir de videos y charlas grupales donde los estudiantes pueden compartir información acerca de los temas.

#### 7.8.5 Capacitación docente.

Dentro de la universidad, se ofrecen capacitaciones docentes con el fin de fortalecer la calidad académica de la institución. Estas son en su mayoría relacionadas con la implementación de técnicas para el desarrollo de habilidades necesarias para la elaboración de las clases, trayendo un gran beneficio no solo para los docentes sino también para el proceso de formación de los estudiantes. Las capacitaciones son ofrecidas por la Vicerrectoría Académica de la universidad, apoyadas algunas de ellas por herramientas virtuales permitiendo el acceso a estos por parte de una buena cantidad de profesores ya que muchos de ellos no cuentan con el tiempo suficiente para realizarlos.

Debido a esto, la Vicerrectoría incentiva a partir del año 2012 unas capacitaciones en forma presenciales y virtuales relacionadas con la implementación de tecnologías para el aula de clase con una duración de 40 horas cada una. Entre las capacitaciones con esta nueva modalidad virtual se encuentran:

#### *7.8.5.1 Conceptos básicos de creación de curso virtual y uso y aplicación de la plataforma MOODLE.*

Capacitación dirigida a aquellos profesores que necesitan manejar sus asignaturas presenciales apoyadas en la plataforma MOODLE de la Universidad Tecnológica de Pereira promoviendo en ellos el uso de herramientas virtuales como apoyo en la educación presencial, con el fin de mantener contacto con los estudiantes y proporcionarles material de apoyo, además de implementarlas como medio para entrega de trabajos y aportes de temas determinados.

En esta capacitación se les enseña a crear un curso virtual a partir de distintos elementos como: acceso y familiaridad con la tecnología, pautas y procedimientos, participación de los alumnos y la promoción de la colaboración.

Para la implementación de la plataforma MOODLE se les enseña a: como entrar a Moodle y configurar el curso, cómo enlazar una URL y archivo, como crear una etiqueta, como editar contenidos y módulos.<sup>6</sup>

#### *7.8.5.2 Moodle como fuente de recursos documentales y de información.*

Permite capacitar a los docentes con la implementación de herramientas que permitan una comunicación directa con los estudiantes, por medio de las cuales se pueden resolver dudas, exponer y aclarar temas<sup>7</sup>.

La capacitación abarca tres temas principales: Prezzy (qué es, como se crea una presentación, como enlazar una presentación a Moodle), ISSUU (cómo crear una cuenta, cómo crear un documento en ISSUU, cómo implementar y publicar un documento en Moodle), Webquest (qué es, cuales son su componentes, cual es el proceso de creación de un webquest y ejemplos) Power Point (explicación de entorno de trabajo, crear diapositivas, cambiar diseños, transición entre diapositivas de archivo, animar objetos, gráficos de archivo, imágenes de archivo, botones y vínculos entre diapositivas archivo.

#### *7.8.5.3 La comunicación en el aula: Estrategias para mejorar el aprendizaje y fortalecer el vínculo estudiante-docente.*

Tiene como objetivos principales conocer las diversas formas en que se construye la realidad y proporcionar un espacio de reflexión sobre la forma en que se replican los modelos comunicacionales y la posibilidad de ser modificados.

En este programa se ofrecen herramientas teóricas y prácticas para mejorar la comunicación en el aula, hacer más efectivo el aprendizaje y fortalecer el vínculo del docente con los estudiantes. Es una invitación encaminada a mostrar formas de comunicación diferentes, a dar propuestas para mejorar las relaciones alumnodocente para evitar en lo posible la presencia del ruido el cual se puede generar

 $\overline{a}$ 

<sup>6</sup> UNIVERSIDAD TECNOLÓGICA DE PEREIRA. Capacitación. Recuperado de:

http://appserver.utp.edu.co/capacitacion/actividadesdisponibles.iface?ini=S <sup>7</sup> Ibíd.

en la comunicación humana, a veces con presencia de enojo, impotencia, aislamiento, o radicalización de posturas. En este aspecto es susceptible de mejorar entregando herramientas en aras de propiciar lo que algunos teóricos han llamado inteligencia emocional.<sup>8</sup>

 $\overline{a}$ 

<sup>&</sup>lt;sup>8</sup> Ibíd.

# 8 HERRAMIENTAS CON LAS QUE CUENTA LA UNIVERSIDAD TECNOLÓGICA DE PEREIRA

## 8.1 MOODLE

Moodle es una plataforma que nos permite trabajar paralelamente, desde nuestros hogares o lugares de trabajo sin ninguna distinción. Su objetivo es ser una plataforma para la educación, este ambiente virtual es un tipo de plataforma que también se conoce como lcsm (Learning Content Management System) que significa que se tiene diferentes cursos divididos en módulos que pueden ser personalizados.

Esta herramienta dispone cursos como páginas individuales donde se puede mostrar información especificada de acuerdo al tema,para los estudiantes es una gran ayuda gracias a las funcionalidades que posee ya que para entender cada tema se puede usar una gran variedad de ayudas.

#### Ventajas

- Es una herramienta que no requiere de tiempo presencial en un establecimiento, lo que ofrece una posibilidad para las personas que no disponen de un tiempo fijo libre.
- No tiene ninguna distinción, ni cultural, ni de género, ni de religión, ni de ningún tipo de preferencia.
- Permite la evolución de conocimientos.
- Se puede acceder desde cualquier lugar del mundo después de estar inscrito en un curso.
- Esta plataforma está disponible en alrededor de 91 idiomas.
- Es una plataforma segura y robusta.
- Permite al estudiante elegir una forma propia de estudio.
- Es económica, pero posee todas las herramientas necesarias para un buen entorno virtual.

#### **Desventajas**

- Requiere de una conexión a internet
- La metodología es estándar es decir no varía de acuerdo a las necesidad de cada estudiante.
- No fomenta el trabajo en grupo
- Al ser una herramienta virtual induce al sedentarismo
- Es más difícil llevar un arduo seguimiento de cada estudiante.
- Puede incurrir a los usuarios a cometer fraude.

### 8.2 UNIVIRTUAL<sup>9</sup>

 $\overline{a}$ 

Univirtual comprende el uso de las tics, es un proyecto implementado en la universidad tecnológica de Pereira que empezó a desarrollarse en el año 2003, posee 4 líneas: Investigación, Comunicación, Extensión y Enseñanza y Aprendizaje.

Univirtual ofrece a los estudiantes de la UTP cursos virtuales que sirven como validación para los cursos presenciales, están contenidos en el pensum de cada estudiante como una opción, a diferencia de moodle que se usa como una herramienta metodológica para ayudar en el desarrollo de los los contenidos de las materias.

Univirtual logra certificarse con las normas NTC ISO 9001 versión 2008, como un indicador de calidad en sus procesos y procedimientos convirtiéndose en una de las pocas Unidades de Educación Virtual certificadas en Colombia

#### 8.3 HERRAMIENTAS USADAS POR OTRAS ENTIDADES

En este caso hablaremos de una herramienta cercana, pero que es usada por otra entidad de la región.

Sofía plus (Sistema Optimizado para la Formación Integral y Aprendizaje activo)<sup>10</sup> es una plataforma LCS utilizada por el SENA de información académica que facilita a sus usuarios información en tiempo real sobre sus temas académicos y trámites necesarios.

Antes el SENA manejaba sus cursos por medio de sena virtual pero a partir del año 2013 estas dos plataformas se integraron para volverse más eficiente, allí entonces se encuentra información académica, oferta académica, manejo de trámites, cursos virtuales e ingreso de aprendices.

<sup>9</sup>Historia de Univirtual. Recuperado de: http://univirtual.utp.edu.co/portal/scripts/inicio/index.php

 $10$  ¿Qué es sofia plus?Recuperado de: http://www.sena-sofia-plus.co/que-es-sofia-plus-sena/

# 9 DISEÑO DE CURSO FUNDAMENTOS EN MATEMÁTICAS

## 9.1 INTRODUCCIÓN CON DESCRIPCIÓN DE METODOLOGÍA ADOPTADA

La metodología que se propone para el diseño del curso de fundamentos en matemáticas es un proceso iterativo de cinco etapas que son: Análisis, Diseño, Desarrollo, Evaluación y Administración, así como se muestra en la figura 5, donde se explica todo el proceso de implementación del curso y sus respectivos resultados.

Figura 5.Diseño de curso de fundamentos en matemáticas.

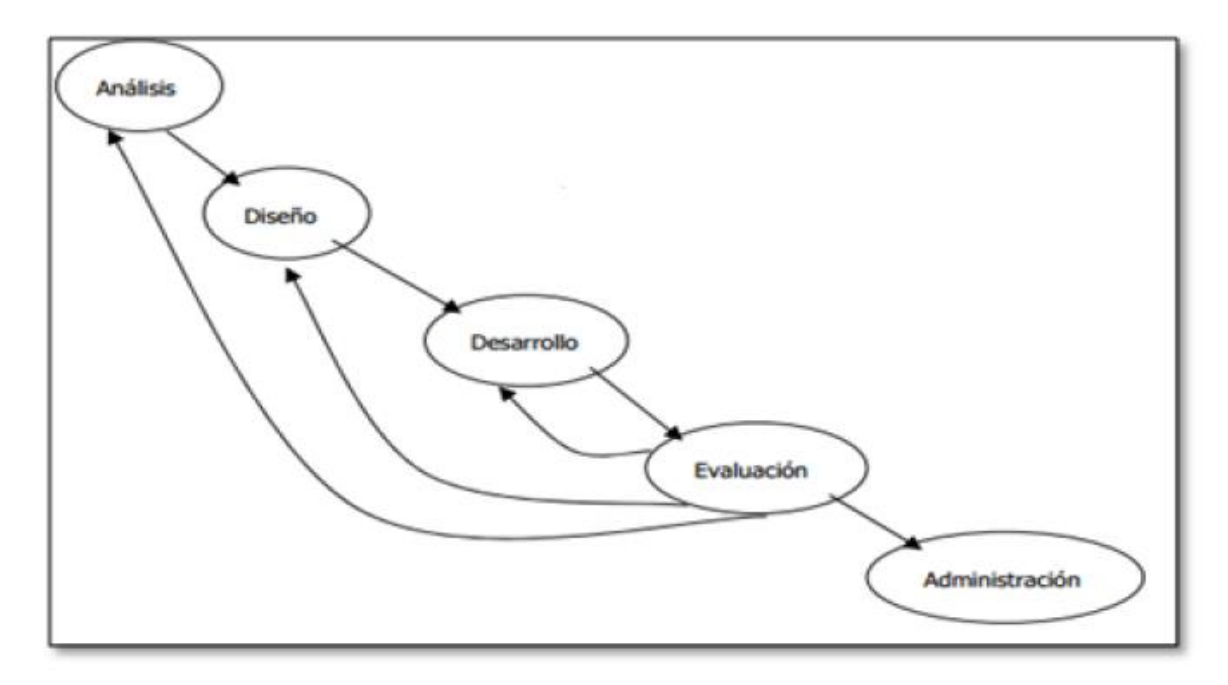

Tomado de: http://www.colombiaaprende.edu.co/html/mediateca/1607/articles-106223\_archivo.pdf

9.1.1 Análisis.

Esta etapa se hace un análisis extensivo de las diferentes necesidades con el fin de crear un ambiente virtual de aprendizaje exitoso, teniendo el mayor cuidado en todo, porque es en la etapa de análisis donde se estructura el sistema de

aprendizaje y de no hacerse bien será un completo fracaso ya que el curso no cumplirá con el fin para el cual fue creado.

Todo sistema virtual de aprendizaje debe responder a estas preguntas:

- ¿Cuál es el propósito del sistema?
- ¿Cuáles son los objetivos del sistema?
- ¿Quiénes y cómo son los aprendices y los instructores?
- ¿Cómo es el ambiente de trabajo de los aprendices?

- ¿Cómo son los recursos tecnológicos de las personas involucradas en el sistema?

A continuación se explica la etapa de análisis para el curso de fundamentos en matemática:

La necesidad de crear un curso virtual de aprendizaje llamado fundamentos en matemática surge a partir de un estudio realizado por la Vicerrectoría Académica a los estudiantes que iniciaban su primer semestre en la Universidad Tecnológica de Pereira donde encontraron que los estudiantes poseen falencias en muchos conocimientos básicos en matemática y en muchas otras áreas, lo cual causaba que muchos estudiantes tuvieran un rendimiento académico bajo y llegaban a tal punto que desertaban. Es por esto que la Vicerrectoría Académica toma la decisión de combatir esta problemática, ofreciendo a los estudiantes que ingresan a la universidad un curso virtual a través de la plataforma Moodle, para que mejoren sus niveles de competencias en fundamentos en matemática es por eso que se le da este nombre al curso.

El propósito institucional de este sistema es brindar al estudiante una herramienta de auto aprendizaje que le permita nivelar sus competencias básicas en lo referente a matemáticas, el objetivo es que el estudiante logre competencias de fundamentos en matemática que le permitan su normal desempeño durante el proceso de formación profesional en la universidad. Para ofrecer un curso virtual a través de la plataforma se debe contar con unos instructores, profesores asistentes y facilitadores (personal técnico) que se encargan de diseñar, interactuar con los estudiantes, estar al pendiente de que no hayan problemas con la plataforma y que estén disponibles todo el tiempo para resolver dudas a los estudiantes, a continuación se explica cada rol de manera detallada:

**Instructores:** profesor/es responsable/s de la interacción con los estudiantes en lo relativo a los contenidos de la plataforma: diseñan todas las lecciones que trabajarán los estudiantes; graban y editan los contenidos de cualquier vídeo; diseñan las actividades de autoevaluación o evaluación que permiten a los estudiantes poner a prueba su aprendizaje; suben el contenido de vídeo, las evaluaciones, las diapositivas y otros materiales que acompañan la plataforma; se controlan los foros de discusión durante la primera oferta del curso para garantizar que quedan claras las cuestiones específicas.

**Profesores asistentes:** profesor experto en matemáticas que se encarga de proporcionar todo el material relacionado con el curso a los instructores para que ellos lo implanten en la plataforma, tiene como tarea primordial interactuar con los estudiantes en lo referente la dimensión del curso, resuelven dudas sobre el contenido expresadas mediante foros y vídeos en línea que se transmiten los fines de semana.

**Facilitadores (personal técnico):** comprueban que el curso no presenta problemas en la plataforma antes de su inicio; se dinamizan los foros y otros canales; resuelven dudas sobre el funcionamiento de la plataforma y velan por la reputación digital del curso; informan a los profesores asistentes de cualquier problema relacionado con el contenido del curso expresado en los diferentes canales de comunicación; son el apoyo para dudas y problemas y gestionan las incidencias técnicas que se vayan detectando durante el desarrollo del curso.

**Los aprendices**: son personas que ingresan a la Universidad Tecnológica de Pereira, la universidad les brinda la opción de prepararse en aquellas áreas en las que presentan falencias, para que adquieran buenas competencias en estas áreas.

Se les garantiza el acceso a los estudiantes a través del correo institucional, para ello se les brinda un ambiente virtual muy ameno, fácil manejo de la plataforma, allí encontrarán todo el material disponible sobre el curso (videos, mapas conceptuales, presentaciones en power point, textos no muy extensos) al igual que las actividades a desarrollar. Cada semana se les irá activando las lecciones a los estudiantes, para que vayan desarrollándose y al final de cada lección se les hará un examen para verificar si los estudiantes aprendieron sobre el tema dado.

Los recursos tecnológicos de las personas involucradas en el sistema son salas de cómputo con acceso a Internet, plataforma MOODLE, herramientas libres de uso local como hot potatoes, movie maker, textmind2, hangouts, y camtasia Studio, las cuales se utilizaron para desarrollar las lecciones del curso.

#### 9.1.2 Diseño.

En la etapa de diseño se debe tener en cuenta los requerimientos del sistema que han sido extraídos a partir de la etapa de análisis, para así proceder con el diseño del mismo. El diseño del ambiente virtual de aprendizaje es necesario implementarlo si por alguna razón se omite el desarrollo del sistema se vuelve más complejo y el mantenimiento del sistema se convierte en una tarea casi imposible, llevando a posibles fracasos en el sistema. Se elabora con base en los resultados de la etapa de análisis, al hacer un buen diseño se generan muchos beneficios como:

· Atracción de visitantes: un diseño llamativo, efectivo y usable hace que las personas se sientan atraídas por visitar la plataforma.

·Retención de interés en los usuarios: un buen diseño facilitará el uso por parte de los aprendices motivándolos para regresar.

·Aumentos del tamaño de la audiencia: debido a un buen diseño y una mayor participación en el módulo de aprendizaje.

En la etapa de Diseño se hizo lo siguiente:

#### *9.1.2.1 Lecciones.*

El módulo de "lección" de Moodle permite al profesor incorporar a su curso, contenidos interactivos. Este contenido será dividido en pequeñas partes llamados libros en el cual se pueden incorporar contenidos, los cuales se mostrarán uno a uno, es decir página por página. La navegación a través de la lección puede ser simple o compleja, dependiendo en gran medida de la estructura del material que se esté presentando. El tamaño de cada página es arbitrario pero normalmente debe ser una cantidad que pueda ser visualizada en una pantalla

*9.1.2.2 Herramientas<sup>11</sup> .*

 $\overline{a}$ 

*Se disponen de las siguientes:*

<sup>11</sup> LARA FUILLERAT, José Manuel. Manual de referencia para el profesorado. Recuperado de http://pefc5.ugr.es/moodle/file.php/1/Lara-ManualMoodleProfesores-2009.pdf

#### · **Cuestionarios**

Es una herramienta muy potente y extremadamente flexible que le permite a los facilitadores técnicos diseñar cuestionarios consistentes y plantear estrategias de evaluación que serían imposibles de llevar a cabo con cuestionarios en papel.

Se puede utilizar en evaluaciones iníciales, en exámenes tipo test, en pruebas de nivel competencia curricular, en todas las posibilidades de autoevaluación, para facilitar a los estudiantes la monitorización de su propio rendimiento y como instrumento de refuerzo de tema.

Las preguntas se organizan por categorías dentro un banco de preguntas y pueden ser reutilizadas en el mismo curso o en otros cursos, se pueden generar cuestionarios aleatorios a partir de las preguntas almacenadas en el banco de preguntas. Además, se pudo permitir a los estudiantes realizar intentos repetidos sobre una pregunta o bien que respondan el cuestionario varias veces (con la opción de que cada intento se construya sobre el anterior).

#### · **Tareas**

Una tarea es una actividad de Moodle que permite al profesor asignar un trabajo a los estudiantes que éstos deberán preparar normalmente en un formato electrónico (documento de texto, presentación en power point, imagen gráfica, vídeo, archivo fuente en un determinado lenguaje, etc.) para remitir, subiéndose al servidor. Los documentos quedan almacenados para su posterior evaluación. Puede especificarse la fecha final de entrega de una tarea, que aparecerá en el calendario del curso, y la calificación máxima o el uso de escalas personalizadas que se le podrá asignar. Los estudiantes pueden subir sus tareas (en cualquier

formato de archivo) al servidor. Se registra la fecha en que se han subido.

Hay cuatro tipos de tareas:

**Actividad offline:** este tipo de tarea es útil cuando el trabajo se realiza fuera de la plataforma y, además, lo deben realizar en un formato no electrónico. Los estudiantes pueden ver una descripción de la tarea, pero no pueden subir archivos. No obstante, los profesores pueden calificar a todos los estudiantes y recibir notificaciones de sus calificaciones.

**Subir un único archivo:** en este caso, los estudiantes pueden subir un archivo de cualquier tipo. Éste podría ser un documento realizado con un procesador de textos, o una imagen, un sitio web comprimido. El profesor puede calificar en línea las tareas remitidas de este modo.

**Texto en línea:** permite al estudiante hacer uso del editor de texto HTML para escribir directamente el trabajo solicitado, sin tener que subir ningún archivo al servidor.

**Subida avanzada de archivos:** este tipo de tarea se utiliza cuando se solicita al estudiante que entregue más de un archivo. Normalmente, el número de archivos que debe subir se especificará en la descripción de la tarea.

#### · **SCORM**

Un paquete SCORM es un bloque de material web empaquetado de una manera que sigue el estándar SCORM de objetos de aprendizaje. Estos paquetes pueden incluir páginas web, gráficas, programas JavaScript, presentaciones Flash y cualquier otra cosa que funcione en un navegador web. El módulo SCORM permite cargar fácilmente cualquier paquete SCORM (Sharable Content Object Reference Model) estándar y convertirlo en parte de un curso. El paquete es un archivo particular con extensión Zip (o pif) que contiene archivos válidos de definición de curso SCORM o AICC.

#### · **Foros**

Los foros son una de las herramientas de comunicación asíncrona más importantes dentro de los cursos de Moodle. Los foros permiten la comunicación de los participantes desde cualquier lugar en el que esté disponible una conexión a internet sin que éstos tengan que estar dentro del sistema al mismo tiempo, de ahí su naturaleza asíncrona.

Un foro puede verse como una especie cartelera electrónica donde todos los participantes pueden colocar sus aportaciones, publicar pequeños mensajes o mantener discusiones públicas sobre algún tema.

#### *9.1.2.3 Actividades.*

Para añadir actividades dentro de las lecciones se debe considerar lo siguiente:

#### ·**General**

- Nombre: nombre descriptivo de la actividad.

- Con límite de tiempo: puede establecerse un límite de tiempo para realizar la actividad.

- Límite de tiempo en minutos: tiempo de que dispondrán los alumnos para completar la actividad.

#### · **Opciones de calificación**

- Lección de práctica: si se activa la calificación obtenida no figurará en el libro de calificaciones.

- Puntuación personalizada: permite dar a cada respuesta una valoración numérica que puede tomar valores positivos o negativos. Por defecto el valor de una respuesta correcta es uno y cero si la respuesta es errónea.

- Calificación máxima: calificación obtenible al completar la actividad (de 0 a 100).

- El alumno puede repetir: esta opción determina si los alumnos pueden acceder a la actividad más de una vez. El instructor puede decidir que la lección contiene material en el que los aprendices deben hacer hincapié, en cuyo caso se debería permitir que el aprendiz pudiera acceder de nuevo. Cuando a los aprendices se les permite repetir la actividad, la calificación registrada corresponde bien al promedio de calificaciones, bien al mejor resultado obtenido en las repeticiones. El siguiente parámetro determina cuál de esas dos alternativas de calificación se utilizará.

- Tratamiento de las repeticiones: cuando se permite a los aprendices retomar o repetir la actividad, esta opción permite elegir al instructor la clase de calificación final del aprendiz, por ejemplo, en la página de calificaciones. Puede ser la media, la primera o la mejor calificación de las obtenidas en todos los intentos o repeticiones de la actividad.

#### · **Control de acceso**

- Actividad protegida por contraseña: se puede restringir el acceso a la actividad mediante el uso de una clave.

- Contraseña: contraseña de acceso, cuando se ha elegido "Si" en la opción anterior.

- Disponible desde: fecha desde la cual la actividad estará disponible.

- Fecha de fin: fecha de cierre de la actividad.

En esta etapa desea especificar lo siguiente:

·**Diseño instruccional (educativo):** un buen diseño educativo debe incluir los elementos de instrucción que permitan motivar al aprendiz, especificar qué se aprenderá, recordar y aplicar el conocimiento adquirido, proveer guía y retroalimentación durante el proceso de aprendizaje, evaluar la comprensión de los aprendices, y enriquecer o corregir a los aprendices en las áreas que el instructor considere . De acuerdo con los requerimientos pedagógicos se pueden diseñar actividades que ayuden a lograr los objetivos antes trazados. Estas actividades son aplicables a la educación basada en tecnologías de web y apoyan al pensamiento creativo, crítico y al aprendizaje cooperativo. La evaluación es importante en los ambientes educativos basados en web puesto que es una de las maneras a través de las cuales se puede observar el progreso de los aprendices y ellos a su vez pueden ver su nivel de avance. Además, se puede conocer si se están logrando los objetivos propuestos o si el diseño de la unidad de aprendizaje debe modificarse.

·**Diseño de la presentación:** la estructura o diseño de presentación es el modelo mental de la estructura de la clase en línea que se hacen los participantes de la misma a medida que navegan a través de ella. El esquema de presentación es la forma en la cual se visualiza y se navega a través del sistema. Esta estructura puede ser jerárquica, secuencial o hipermedial de acuerdo con las necesidades. Existen además esquemas basados en mapas conceptuales, redes semánticas y marcos. La calidad del esquema de presentación influye en el éxito que tendrán las personas de encontrar o no encontrar lo que necesitan. Si la estructura de la presentación no tiene sentido para el usuario, o si es muy complejo entonces se verá limitado para llevar a cabo sus tareas.

·**Diseño de apariencia o interfaz:** el diseño de la apariencia también se conoce como interfaz, y es el medio a través del cual los aprendices interactúan con el sistema y si no es diseñada correctamente dificultará el trabajo de los aprendices. En cambio, si se posee una interfaz bien diseñada entonces el sitio será más fácil de navegar motivando y atrayendo estudiantes nuevos.

Se debe observar las limitaciones de velocidad de transmisión, las posibles configuraciones de pantalla de los aprendices y de los instructores y los colores del sitio. En general, el sistema debe ser legible, preciso, único y debe soportar a diferentes tipos de usuarios. Los colores deben ser adecuados, no molestar la vista y ser estéticos. Es importante observar las versiones de HTML (el lenguaje en el cual se hacen las páginas para así evitar problemas de compatibilidad), las gráficas deberán ser relevantes, y el "layout" o la forma en que se organizan los elementos de la página debe ser consistente.

9.1.3 Desarrollo.

En la etapa de desarrollo se explica todo el proceso de creación del curso, los temas se dividieron en tres partes: conjuntos numéricos, algebra y geometría básica y estos a su vez se subdividen en capítulos donde se abordan temas específicos como se muestra a continuación:

#### ·**CONJUNTOS NUMERICOS**

Este capítulo corresponde a los conjuntos números, dentro de este se hay subcapítulos que contienen todos los tipos de conjuntos números al igual que las tareas que se deben entregar en cada subcapítulo, los temas tratados en este capítulo son:

NUMEROS NATURALES. NUMEROS ENTEROS. NUMEROS RAIONALES O FRACCIONARIOS. NUMEROS IRRACIONALES NUMEROS REALES.

#### **Números Naturales**

Para este tema se desarrollaron 16 subtemas donde se le enseña al estudiante toda la parte conceptual de las operaciones con números naturales y finalizando con una tarea sobre los números naturales que se hace con el fin de evaluar al aprendiz para verificar si efectivamente adquirió las competencias sobre el subtema estudiado anteriormente. Es posible brindarle al estudiante un video explicativo sobre lo números naturales brindándole al aprendiz la posibilidad de tener una alternativa si el aprendiz no quiere leer los contenidos o no entiende este tema, para este subcapítulo los temas tratados son:

- 1. Breve Reseña Histórica.
- 2. Los Números Naturales.
- 3. Orden De Los Números Naturales.
- 4. Adición Y Sustracción En Los Números Naturales.
- 5. Multiplicación Y División De Los Números Naturales.
- 6. Potenciación.
- 7. Radicación.
- 8. Logaritmación.
- 9. Orden De Las Operaciones.
- 10. Igualdades Y Ecuaciones De Números Naturales.
- 11. Múltiplos De Un Número.
- 12. Divisores De Un Número.
- 13. Números Primos.
- 14. Números Compuestos.
- 15. Máximo Común Divisor (Mcm).
- 16. Mínimo Común Múltiplo (MCD).

#### **Números Enteros**

Para el tema de números enteros se desarrollaron 11 subtemas en donde se siguió con la misma temática del tema anterior donde se le entrega al estudiante toda la parte conceptual de las operaciones con números enteros finalizando con una tarea sobre los números enteros, para verificar su nivel de aprendizaje, una alternativa que se puede implementar es darle al estudiante un audio explicativo o un mapa conceptual para apoyar el aprendizaje de los temas tratados, estos son:

- 1. Algo De Historia.
- 2. Números Relativos.
- 3. Orden En Los Números Enteros.
- 4. Números Enteros En La Recta Numérica.
- 5. Adición De Números Enteros.
- 6. Multiplicación De Números Enteros.
- 7. División De Números Enteros.
- 8. Operaciones De Números Enteros.
- 9. Potenciación De Números Enteros.
- 10. Valor Absoluto.
- 11. Operaciones Combinadas.

#### **Números Racionales O Fracciones**

En el tema de fracciones se le da al estudiante 10 subtemas, en donde se le enseña al estudiante la relación que hay al dividir una cantidad entre otra, igualmente se le enseña las operaciones con racionales y finalizando con una tarea sobre los números fraccionarios para verificar su nivel de aprendizaje, estos temas son:

- 1. Algo De Historia.
- 2. Fracciones Propias.
- 3. Fracciones Impropias.
- 4. Fracciones Equivalentes.
- 5. Simplificación Y Complificación.
- 6. Adición Y Sustracción De Fracciones.
- 7. Multiplicación Y División De Fraccionarios.
- 8. Raíz Cuadrada De Una Fracción.
- 9. Fracciones Inversas.
- 10. Potencia De Una Fracción.

#### **Números Irracionales**

En este tema se le entrega al estudiante toda la parte conceptual de los números irracionales divididos en 6 subtemas, donde se le enseña al estudiante las propiedades de los números irracionales, las operaciones y el orden de las operaciones, estos temas son:

- 1. Algo De Historia.
- 2. Escuela Pitagórica Y Los Números Irracionales.
- 3. Otros Números Irracionales.
- 4. El Número De Euler.
- 5. Propiedades De Los Números Irracionales.
- 6. Operaciones, Orden En Los Irracionales Y Orden De Las Operaciones.

#### **Números Reales**

En el tema de números reales se le enseña al estudiante la relación que hay entre los números racionales e irracionales y la forma gráfica en que se puede representar todos los números, finalizando con una tarea para verificar su nivel de aprendizaje, para este subcapítulo solo tenemos un tema porque ya se le ha enseñado al aprendiz en los temas anteriores todo lo relacionado con los números reales.

1. Estructura.

#### **Herramientas Para Estudiar**

Para este capítulo se le brinda al estudiante 5 videos explicativos sobre los números los cuales explican muy detalladamente cada tema, estas herramientas de estudio le brindan la posibilidad al aprendiz de que si no quiere realizar las lecturas puede hacerlas mediante estas herramientas para que la forma de aprender sea más interactiva, estos videos son:

- 1. Video Explicativo Números Naturales.
- 2. Video Explicativo Números Enteros.
- 3. Video Explicativo Números Racionales.
- 4. Video Explicativo Números Irracionales.
- 5. Video Explicativo Números Reales.

#### **Actividades Complementarias**

Para el capítulo de conjuntos numéricos se desarrollaron 5 actividades que consisten en tareas para entregar que constan de preguntas relacionadas a cada tema explicado en los subcapítulos, estos son:

- 1. Tarea sobre Números Naturales.
- 2. Tarea sobre Números Enteros.
- 3. Tarea sobre Números racionales o fracciones Tarea.
- 4. Tarea sobre números irracionales
- 5. Tarea sobre números reales.

#### **ALGEBRA**

El en capítulo de algebra hay 9 temas en donde se le enseña al estudiante las expresiones algebraicas, como resolver ecuaciones de primer grado y segundo grado e igualmente se le enseña la factorización, finalizando el capítulo con una tarea para verificar su nivel de aprendizaje, estos son:

- 1. Expresiones Algebraicas.
- 2. Factorización.
- 3. Simplificación De Expresiones Algebraicas.
- 4. Ecuaciones De Primer Grado Con Una Variable.
- 5. Ecuaciones De Segundo Grado O Cuadráticas.
- 6. Solución Por Completación De Cuadrados.
- 7. Desigualdades Elementales En Una Variable.
- 8. Valor Absoluto, Igualdades Y Desigualdades Con Valor Absoluto.
- 9. Desigualdades Cuadráticas Y Racionales.

#### **Herramientas Para Estudiar**

Para este capítulo se le brinda al estudiante 2 herramientas diferentes para que comprenda más a fondo los temas vistos anteriormente, el primero es un video general que le explica al estudiante todo sobre el álgebra, la segunda herramienta es un mapa conceptual sobre el álgebra el cual tiene resumido todos los temas vistos, para una mejor comprensión del tema se le puede brindar al estudiante audios o videos relacionados con cada subtema, dándole la oportunidad al aprendiz de comprender más a fondo el tema tratado, estas herramientas son:

- 1. Mapa Conceptual Algebra.
- 2. Video Explicativo Algebra.

#### **Actividades Complementarias**

Para el capítulo de álgebra se desarrollaron 2 actividades que consisten en una tarea para entregar que constan de preguntas relacionadas a cada tema explicado.

1. Tarea Sobre Álgebra

#### ·**GEOMETRIA BASICA**

En el capítulo de geometría básica se le enseña al estudiante todos los conceptos básicos de geometría que se deben adquirir para un buen aprendizaje de la matemática en la universidad, este capítulo contiene temas que incluyen el triángulo, a circunferencia, lo cuadriláteros y los ángulos, este capítulo tiene 17 temas en los cuales al finalizar cada tema hay una actividad que evalúa al aprendiz el cual verifica se efectivamente adquirió las competencias sobre el tema estudiado.

- 1. Algo De Historia.
- 2. Definiciones Iníciales.
- 3. Diversas Clases De Ángulos.
- 4. Rectas Paralelas.
- 5. El Triángulo.
- 6. Transversales Del Triángulo.
- 7. Cuadriláteros.
- 8. Calculo De Áreas Y Perímetros De Cuadriláteros Achurados.
- 9. Forma De Realizar Problemas Sobre Polígonos Y Repaso Sobre Cuadriláteros.
- 10. La Circunferencia Y El Círculo.
- 11. Poliedros.
- 12. Cuerpos Redondos.
- 13. Sistema Métrico DF.
- 14. Algunas Intersecciones Importantes.
- 15. Modelos De Poliedros Para Recortar Y Armar.
- 16. Símbolos Usados En El Texto (Vocabulario).
- 17. Bibliografía.

#### **HERRAMIENTAS PARA ESTUDIAR**

Para este capítulo se le brinda al estudiante 2 herramientas diferentes para que comprenda más a fondo los temas vistos anteriormente, el primero es un mapa conceptual que le explica al estudiante todo sobre la geometría básica, la segunda herramienta es un video sobre geometría básica el cual tiene resumido todos los temas vistos, para una mejor comprensión del tema se le puede brindar al estudiante audios o videos relacionados con cada subtema,

dándole la oportunidad al aprendiz de comprender más a fondo el tema tratado, estas herramientas son

- 1. Mapa Conceptual geometría básica.
- 2. Video Explicativo geometría básica.

#### **ACTIVIDADES COMPLEMENTARIAS**

Para el capítulo de geometría básica se desarrollaron 2 actividades que consisten en tareas para entregar que constan de preguntas relacionadas a cada tema explicado en los subcapítulos, estos son

- 1. Tarea Sobre geometría básica.
- 2. Cuestionario sobre geometría básica.

9.1.4 Evaluación.

En la etapa de evaluación se hace énfasis en evaluar a los aprendices, además es importante la evaluación del sistema como tal antes de invertir recursos humanos y de tiempo para así asegurar que será un sistema efectivo, ya que lo que estaba aparentemente bien diseñado y parecía tener sentido puede no serlo en el producto final.

Se debe clasificar a la evaluación en cuatro grupos para cubrirlos:

·**Evaluación del experto en contenido:** para hacer la evaluación de contenido que se desea transmitir a través del sistema de aprendizaje en línea, el profesor asistente en conjunto con los instructores, se encargan de revisarlo detalladamente, teniendo el mayor cuidado en que los temas que se les va a dar a los aprendices sean los adecuados, que el lenguaje no sea tan técnico para mayor comprensión de estos. Esta evaluación debe ser llevada a cabo temprano dentro del proceso para así evitar perder tiempo en repetir esfuerzos.

·**Evaluación de prototipo rápido:** se toma un modelo lo suficientemente funcional del producto final, se identifican los errores en el diseño y se miden las reacciones de los aprendices antes de terminar el sistema completo.

#### 9.1.5 Administración

#### *9.1.5.1 Administración antes del curso.*

La cantidad y calidad de la preparación para una clase en línea tiene un impacto directo sobre su éxito. Es por esto que las aulas virtuales requieren mucho más preparación que la clase tradicional (presencial). Antes de que el curso se habilite a los estudiantes se debe promocionar las clases, el proceso de inscripción a través de la plataforma, que se hace mediante una reunión presencial con los aprendices dentro de la Universidad, para darles todas las indicaciones necesarias y puedan acceder al curso, se debe hacer una planeación previa por parte de los instructores y verificar que el sistema esté funcionando de la manera correcta, además se creó un correo de Gmail para guardar la información de los temas que se les entrega a los estudiantes a modo de copia de seguridad. La etapa de administración de un curso en línea incluye todo aquello que debe estar en su lugar para asegurar un funcionamiento correcto del sistema sin problemas y con un máximo de satisfacción de los participantes. Estas tareas se deben llevar a cabo en otros ambientes tradicionales de aprendizaje, pero aprovechando las tecnologías de información y de comunicaciones, se hacen más eficientes y fáciles de ejecutar.

#### *9.1.5.2 Administración durante el curso.*

Durante la administración de las clases del curso se debe tener una administración de la información, es decir, que se guarde de manera segura y se maneje de manera correcta, una administración de grupo, es decir, tener todos los contactos de los estudiantes inscritos al curso, verificar si están realizando sus actividades o no, y si efectivamente han presentado algún problema con la plataforma, o dudas con respecto a temas del curso. Es por esto que se hacen emisiones en línea los fines de semana para que el profesor asistente aclare todas la dudas de los estudiantes con respecto a los temas vistos en esa semana.

#### *9.1.5.3 Administración después del curso.*

Después de la realización del curso se debe hacer una recolección de todas las actividades que los estudiantes realizaron, tener un análisis y distribución de las calificaciones, para tener un balance general de cuán exitoso o no fue el curso.

## 9.2 CONFORMACIÓN EQUIPO DE TRABAJO

Para la conformación del equipo de trabajo se necesitó de 3 instructores, un profesor asistente y 2 asistentes técnicos los cuales se encargaron de planear, diseñar, implementar y administrar todo el curso de fundamentos en matemática.

## 9.3 CAPACITACIÓN EN PLATAFORMA MOODLE

La plataforma Moodle UTP, concebida como un sistema educativo online para docentes, ha pasado a ser una herramienta clave para la dirección de asignaturas que requieran guiar de mejor manera a los estudiantes y garantizar el aporte a nuevos conocimientos a través de este.

Dentro de su arquitectura se pretende complementar el aprendizaje personal, por esto, la plataforma cuenta con una interfaz de navegación sencilla, permitiendo presentar los contenidos por curso, crear enlaces con otros materiales, colaborar, hacer cuestionarios, enviar tareas, y proporcionar comentarios sobre el material o el desarrollo del curso.

Antes de ser capacitados para la creación y diseño del curso de fundamentos en matemática, se conocieron las siguientes características importantes con las que cuenta la plataforma Moodle UTP:

·**Administración del sistema:** la plataforma puede ser administrada por un usuario administrador (profesor) vía Web brindando completa autonomía en su configuración, así como también la gestión de diversos perfiles de usuario y herramientas para importación de usuarios de manera masiva.

·**Administración de cursos:** la plataforma ofrece una serie de actividades para los cursos: foros, diarios, cuestionarios, recursos, consultas, encuestas, tareas y chats. Las calificaciones para los foros, diarios, cuestionarios y tareas pueden verse en una única página. Se cuenta con registro y seguimiento completo de los accesos del usuario. Se dispone de informes de actividad de cada estudiante, con gráficos y detalles sobre su paso por cada módulo así como también de una detallada historia de la participación de cada estudiante.

·**Módulo de tareas:** sección de importancia de visualización para los estudiantes. Proporciona la posibilidad de establecer la fecha final de entrega de una tarea y la calificación máxima que se le podrá asignar. Los estudiantes pueden subir sus tareas (en múltiples formatos de archivo) al servidor. Se registra la fecha y hora en que se han enviado.

·**Módulo foros:** cuenta con una variedad de foros disponibles: exclusivos para los profesores, de noticias del curso y abiertos a todos los usuarios. El profesor puede requerir la suscripción de todos los estudiantes a un foro o permitir que cada persona elija a qué foros suscribirse de manera que se le envíe una copia de los mensajes por correo electrónico. El profesor puede mover fácilmente los temas de discusión entre distintos foros. Para el curso de fundamentos en matemática, este foro sirve principalmente resolver dudas con el profesor acerca de las actividades propuestas y como un medio de comunicación durante su desarrollo.

·**Recursos:** admite la presentación de múltiples contenidos digitales (Word, PowerPoint, Flash, vídeo, sonidos). Se pueden enlazar contenidos externos en la Web o incluirlos a través de la interfaz del curso.

·**Metodología de evaluación:** lo que se refiere a la evaluación, la plataforma provee de una serie de ítems donde el estudiante manifiesta el grado en el que el docente promueve el desarrollo de la actividad evaluativa tanto en su planteamiento como en su creación haciendo que sea constante la comunicación del profesor con el estudiante para que éste sea informado acerca de su conocimiento adquirido durante el curso.

Todas estas características hacen que la plataforma Moodle UTP provee la opción de producir un cambio de roles tanto en los profesores como en los estudiantes ante el proceso enseñanza-aprendizaje buscando entonces que el profesor esté en la capacidad de dinamizar y motivar al alumno con el fin de que se involucre para que sea crítico ante la información a la que acceda y genere. En este sentido, es evidente que su implicación activa promoverá la adquisición de competencias en todos los niveles del "saber" y del "saber hacer" y no sólo la adquisición de conocimientos.

Una vez conocidas las características principales, se partió de la idea que todos los integrantes del equipo del trabajo para el diseño del curso de fundamentos en

matemáticas necesitaban distintos métodos de capacitación relacionados con sus funciones durante la implementación. Por este motivo las capacitaciones se dividieron en cuatro categorías:

#### 9.3.1 Capacitación al Instructor.

Esta es la persona proveedora del espacio del curso en la plataforma Moodle UTP, debido a esto, tiene la capacidad de administrar el curso de acuerdo al número de estudiantes y de posibles visitas planteadas diarias a la plataforma. La capacitación de esta persona debe incluir el aprendizaje pleno de todas las herramientas que Moodle ofrece para hacer que los cursos que allí se plantean sean completamente escalables, es por este motivo se le capacitó sobre el aprendizaje de los siguientes factores:

·**La gestión de los roles:** esta persona aprendió todo sobre la gestión de los roles, dentro de esto adquiere conocimientos en la existencia de roles predefinidos y los permisos creados para estos. Logró habilidades aptas para asignar roles y anularlos dentro de la plataforma, al igual de los posibles riesgos adquiridos si no se definen bien los permisos a cada rol dentro del curso.

·**Módulos de comunicación:** dentro de la capacitación se le profundiza en la creación, configuración, gestión, participación de correos electrónicos, chats, mensajes, foros, consultas y encuestas.

·**Editor de texto HTML:** se le profundiza en información relacionada con la inserción de enlaces, imágenes y tablas de contenido dentro de la plataforma.

·**Administración del curso:** incluye el aprendizaje de la sección de ajustes personales, matricula, notificación de fecha límite de baja del curso, creación de grupos, disponibilidad de recursos, idioma, contenidos didácticos, operaciones de edición, matrícula a estudiantes de una asignatura, dar de alta al profesorado, activar y desactivar contenidos.

De forma general el instructor durante la capacitación también tiene un proceso de aprendizaje relacionado con los íconos de la plataforma utilizados para manipular los elementos. Estos íconos indican el funcionamiento de todos los componentes según el número de estudiantes que existan en el curso para luego poder redefinir la visualización de las secciones del contenido.

#### 9.3.2 Capacitación a los facilitadores técnicos.

Los facilitadores son los estudiantes de Ingeniería de Sistemas que cumplen con la labor de diseñar el curso a los aprendices del curso de fundamentos en matemáticas. La capacitación acerca de la plataforma se les dio en la segunda semana de desarrollo de formulación del proyecto dirigida por el experto encargado.

Antes de que los facilitadores cumplieran con las labores de diseño, aprendieron acerca de los bloques de la plataforma los cuales poseen diversas funcionalidades: informar, controlar, gestionar, etc. Algunos trabajan de forma independiente y otros colaboran entre sí. Dentro de este se enfatizó en dos bloques. El bloque Personas el cual contiene el enlace a Participantes que en realidad es un listado de la totalidad de participantes del curso, mostrando que por defecto, aparecen primero la profesora y después el alumnado, ordenados por el último acceso al curso como se observa en la figura 6-

Figura 6.Visualización de usuarios curso de fundamentos en matemáticas

| <b>Buscar</b>                                                               | Métodos de matriculación Todos |                      | <b>Roll Todos</b> |                                | Estado Todos                                                                       | Reiniciar<br>Filtro |
|-----------------------------------------------------------------------------|--------------------------------|----------------------|-------------------|--------------------------------|------------------------------------------------------------------------------------|---------------------|
| Nombre / Apellido(s) $-1$<br>Dirección de correo                            | Último acceso                  |                      | Roles             | Grupos                         | Métodos de matriculación                                                           |                     |
| Gloria Nancy Blandon 2 días 4 horas<br>Blandon<br>glorian@utp.edu.co        |                                | Profesor             |                   | 点                              | Matriculación manual desde Wednesday, 19<br>de March de 2014, 00:00                | ×                   |
| Juan Carlos Buitrago<br>Velasquez                                           | 42 días 7 horas                | Profesor sin edición |                   | 壶                              | Matriculacion manual desde Wednesday, 7 de<br>May de 2014, 00:00                   | / X                 |
| jucabuitrago@utp.edu.co<br>Luis Fernando<br>Gonzalez Fuentes                | 7 días 14 horas                | Profesor             |                   | a                              | Matriculacion manual desde Wednesday, 19<br>de March de 2014, 00:00                | ж                   |
| pensandoen@utp.edu.co<br>Ruth Andrea Martin<br>Bedova<br>martina@utp.edu.co | 2 días 10 horas                | Profesor sin edición |                   | 昏                              | Matriculacion manual desde Friday, 14 de<br>March de 2014, 00:00                   | ж                   |
| Nathalia Molina Correa ahora<br>natmolina@utp.edu.co                        |                                | Profesor             |                   | 로                              | Matriculacion manual desde Wednesday, 19<br>de March de 2014, 00:00                | ж                   |
| Jorge Arley Ospina<br>joarospina@utp.edu.co                                 | 3 días 6 horas                 | Profesor             |                   | 4                              | Auto-matriculación (Estudiante) desde Friday.<br>25 de April de 2014, 08:00<br>/ X |                     |
| Juan De Jesus Veloza<br>Mora<br>veloza@utp.edu.co                           | 1 día 7 horas                  | Administrador        |                   | 忠                              | Matriculacion manual desde Friday, 14 de<br>March de 2014, 00:00                   | ×                   |
| Yenny Cristina<br>Villarraga Carmona                                        | 5 días 5 horas                 | Profesor             |                   | $\tau_{\rm k}^{\rm P_{\rm L}}$ | Matriculacion manual desde Wednesday, 19<br>de March de 2014, 00:00                | ×                   |

Imagen tomada del curso de matemáticas implementado en la plataforma Moodle

El bloque actividades de la figura 7 muestra todas las categorías de recursos y actividades que el profesorado ha utilizado en el curso. El bloque sólo muestra Foros ya que se crea automáticamente el Foro de Noticias. Este bloque se puede utilizar para navegar de forma rápida por los diferentes tipos de actividades, independientemente del tema o sección en las que estén ubicadas. Los facilitadores técnicos comprendieron la importancia de especificar la sección de tareas con el fin de que los estudiantes reconocieran cuál sería el orden de tareas a desarrollar así como también el tiempo requerido para cada uno de ellos.

Figura 7.Bloque de actividades.

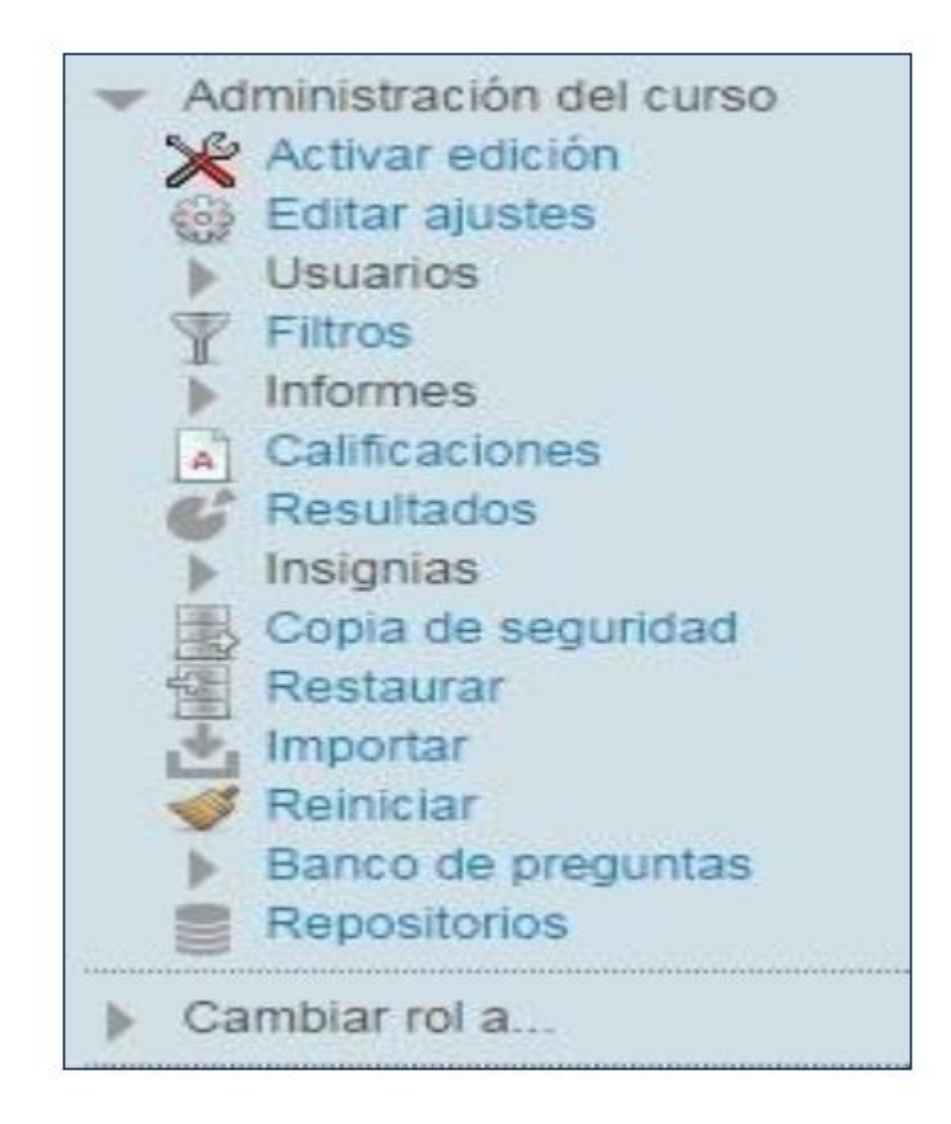

Imagen tomada del curso de matemáticas implementado en la plataforma Moodle

Un curso puede contener tantas secciones como se especifiquen en su formulario de configuración. Todas ellas se numeran, del uno en adelante. Los facilitadores aprenden que las secciones pueden moverse para cambiar el orden en el cual se presenta el curso y también pueden ocultarse o hacerse visibles. Estas operaciones son especialmente útiles durante el proceso de diseño del curso: se van añadiendo recursos a una sección poco a poco y, cuando esté finalizada, se activa su atributo de visibilidad para mostrarla a los estudiantes y que éstos puedan trabajar con ella.

#### 9.3.3 Capacitación al experto

Es el profesor que dirige el curso de fundamentos en matemáticas en la universidad. Tiene todo el conocimiento relacionado con la materia. Es por esto que debe permanecer en continua comunicación con los expertos técnicos para explicarles todo el contenido teórico que ellos deben diseñar en la plataforma. Para esto se adecuaron varios espacios de trabajo donde el experto dividía su trabajo por módulos o temas con el fin de que el estudiante podría entender mejor cual era el orden de tareas a desarrollar.

Una vez los facilitadores diseñaban las actividades, el experto las revisaba antes de ser entregadas a los estudiantes del tal forma que concordaran con el tema tratado, vigilaba también que las actividades fueran didácticas de tal forma obtuvieran un conocimiento más preciso y práctico.

#### 9.3.4 Capacitación a los aprendices.

Los aprendices son los alumnos inscritos al curso de fundamentos en matemáticas. En la plataforma Moodle UTP se deben inscribir los estudiantes los cuales deben ser parte del semestre cero, este curso va enfocado a estos estudiantes como labor social, los cuales pertenecen a distintas carreras profesionales. Para una mejor comprensión del curso es necesario dar la introducción al curso virtual de fundamentos en matemáticas acompañados del instructor y el experto en la materia.

Es indispensable hacerles entender la importancia de adquirir este curso virtual de tal forma que tengan una excelente fundamentación en matemáticas básicas resaltando la necesidad e importancia que esta necesita durante la carrera que desean estudiar. En esta parte se les muestra las ventajas que podrán tener al usarla, las diferentes herramientas disponibles para presentar las actividades a desarrollar, la posibilidad de interactividad entre estudiantes y la interactividad con el experto o profesor a pesar de ser una modalidad virtual.

A partir de las siguientes semanas de estudio, los aprendizajes deben empezar a interactuar en la plataforma. Como primera parte, se les muestra la primera página las cuáles serán las actividades a desarrollar junto con los textos como material de apoyo para desarrollarlos y con un tiempo preestablecido. Se les debe capacitar la manera cómo podrán tener un apoyo con el experto y demás compañeros mediante los foros incluidos de la plataforma con el fin de resolver dudas, inquietudes o generar aportes en algunos temas específicos. Cabe resaltar que se hace necesario dar una charla en vivo los días sábados mediante hangouts con el experto e instructor de la plataforma. En este espacio se les resuelven las inquietudes que son redactadas en los foros.

## 9.4 REUNIONES PERIÓDICAS

Semanalmente el experto en matemáticas le otorgaba a los facilitadores técnicos el material necesario para subir a la plataforma, durante la reunión se les explicaba de forma general el tema para luego ser los mismos facilitadores los encargados de diseñar las actividades a los estudiantes. El experto enfatiza sus charlas principalmente en la manera como se diseñaron las actividades para que fueran prácticas y didácticas, es por esto que las reuniones se dividieron de acuerdo de la siguiente manera:

#### 9.4.1 Contenidos.

El contenido de la materia está establecido en un solo documento. Debido a su alto grado de material teórico, se decide dividirlo por subtemas o partes con el fin de que los estudiantes aprovechen al máximo cada una de las intervenciones. Los facilitadores técnicos son los encargados de escoger los temas para luego ser llevados a la plataforma en distintas modalidades como textos en documentos compartidos o material audiovisual. Cada tema tratado es debidamente puesto en práctica con las actividades diseñadas las cuales se centran en fomentar las habilidades en matemáticas en el estudiante, este por su parte debe tener un plazo de entrega del documento, se debe ser muy puntual ya que las actividades llevan un orden cronológico en cuanto al tiempo y desarrollo del mismo.

#### 9.4.2 Navegabilidad.

La plataforma Moodle es un espacio donde el profesor o persona encargada del curso tiene el permiso de diseñarlo como él desee, Esta es una característica primordial para el curso de fundamentos en matemáticas ya que en la realización de este es muy importante resaltar en la primera vista cuáles serán los temas a desarrollar durante la semana con el fin de que los estudiantes tengan como

primer conocimiento todas las actividades a desarrollar y generar en ellos cierto grado de motivación en el curso. Con esta navegabilidad por la plataforma se garantiza el cumplimiento de logros por parte de los estudiantes como de los facilitadores técnicos. Todo esto es posible gracias a la proporcionalidad de recursos y estrategias de navegación de la plataforma, diseñado para brindar orientación a todo tipo de usuario.

#### 9.4.3 Comunicación.

Esta es la característica más importante al momento de desarrollarse el curso. La constante comunicación entre el experto, el instructor y los facilitadores es fundamental para que el rumbo y progreso del curso alcance todo lo planeado. El instructor debe comunicarle a los facilitadores como debe ser el diseño tanto de las actividades como de las vistas de la plataforma, toda duda e inquietud debe ser resuelto en el chat llamado "tertuliadero profesores" el cual debe estar conformado por las cuatro personas.

Una vez todos los objetivos estén claros, la comunicación pasa a ser entre el experto y los estudiantes. Ellos tienen el derecho de resolver las dudas no solo de manera virtual a partir del chat o foros, sino también por las emisiones semanales ofrecidas por el instructor. Todo tema del contenido a desarrollar propone brindarle al estudiante herramientas que fomenten un mejor desempeño para su carrera lo que permite que entre ellos mismos puedan implementar en sus actividades diarias un foro donde tienen la oportunidad de exponer sus ideas o inquietudes en un espacio liderado por el experto. Toda idea o contenido allí expuesto debe estar relacionado con el tema a desarrollar.

## 10 PUESTA EN MARCHA CURSO DE FUNDAMENTOS EN MATEMATICAS

## 10.1 CRONOGRAMA DE ACTIVIDADES

#### Cuadro 3.Cronograma de actividades.

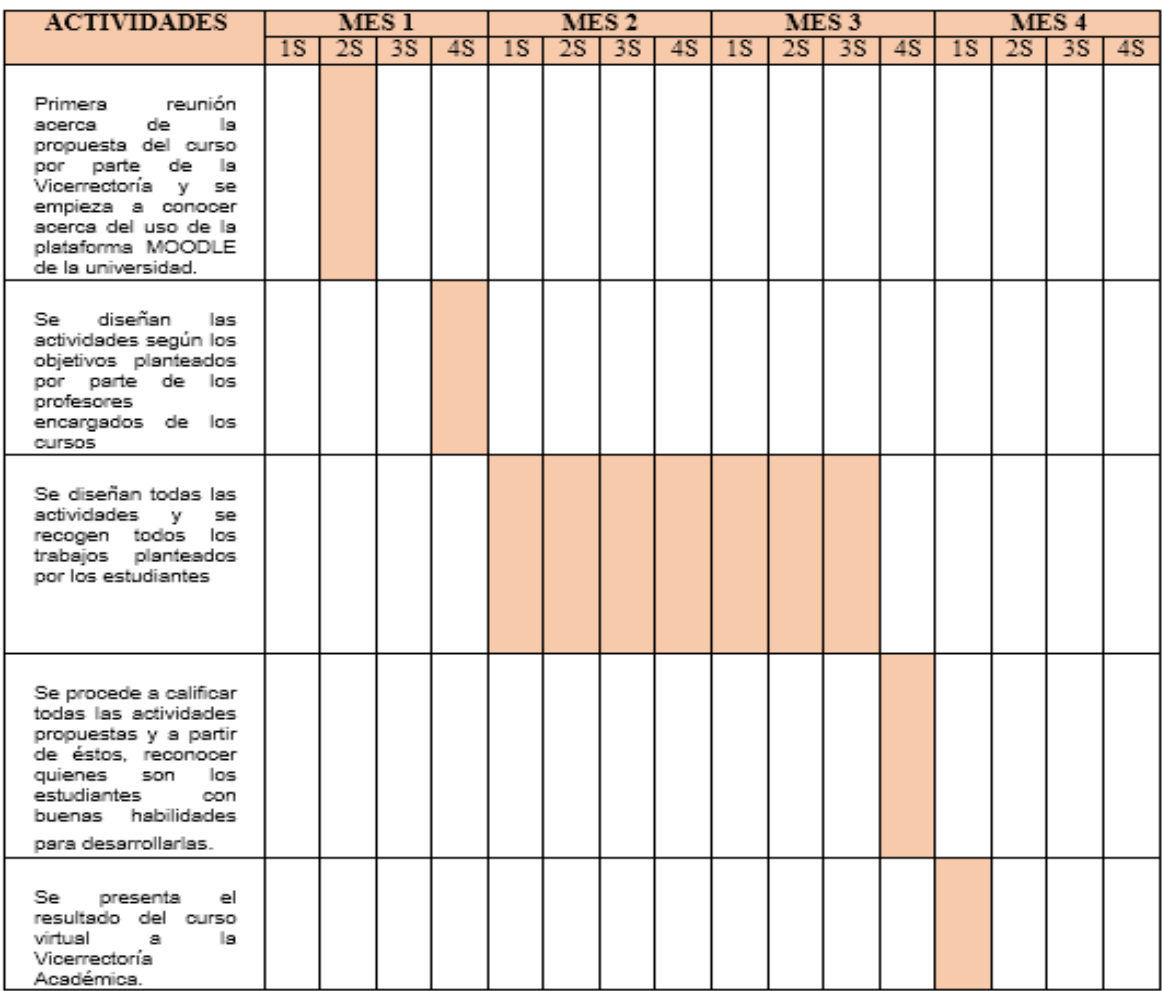
## 10.2 CREACIÓN DE HERRAMIENTAS DE ESTUDIO ASOCIADAS A LOS **CONTENIDOS**

Para crear las herramientas de estudio asociados a los contenidos, primero se tuvo que capacitar a los instructores en algunas de ellas, como lo son: Movie Maker, Camtasia Studio, hot potatoes y Free Mind, que se utilizan para hacer videos, grabar audios, realizar actividades lúdicas y mapas conceptuales. por tanto es de vital importancia que ellos conozcan las herramientas asociadas al curso para así elaborar las herramientas de estudio asociadas a los contenidos, con el fin de hacer que el curso sea más interactivo, agradable y práctico posible para los aprendices.

#### 10.3 CREACIÓN DE BANCO DE PREGUNTAS PARA EXÁMENES

Al final de cada lección se debe hacer un examen a los aprendices para verificar si han adquirido o no las competencias, los cuales constan de 10 a 5 preguntas de tipo abierta, cerrada, falso o verdadero, completar, selección múltiple y de relación, estas su vez se van almacenando en un banco de preguntas, con el fin de facilitar a los instructores el diseño de las preguntas, como se observa en la figura 8.

Figura 8.Banco de preguntas.

#### **Banco de preguntas**

#### Seleccionar una categoría: Por defecto en Matemáticas 0 (13)

Mostrar también preguntas de las sub-categorías

Mostrar también preguntas antiguas

Mostrar el enunciado de la pregunta en la lista de preguntas

Categoría por defecto para preguntas compartidas en el contexto Matemáticas 0.

Crear una nueva pregunta...

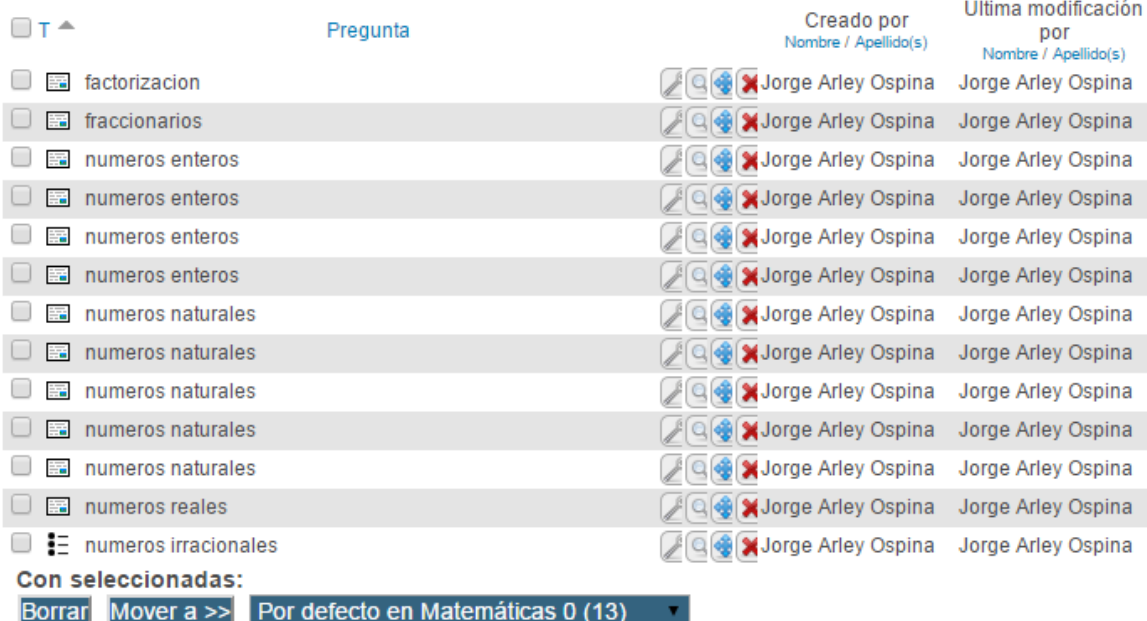

Imagen tomada del curso de matemáticas implementado en la plataforma Moodle

### 10.4 ANÁLISIS DE RESULTADOS

En esta última etapa del curso es indispensable analizar los resultados obtenidos durante todo el curso y su finalización

**NOMBRE DEL CURSO**: Fundamentos en matemáticas **MODALIDAD:** Virtual (Plataforma MOODLE UTP)

**Administrador:** Juan de Jesús Veloza Mora

**Profesor:** Gloria Nancy Blandón (experto en el tema enviado por Vicerrectoría)

**Estudiante**: Jorge Arley Ospina (último semestre Ing. Sistemas)

**Estudiante:** Daniela Payan Pamplona (último semestre Ing. Sistemas)

Se conformó este grupo para desarrollar conjuntamente con el grupo de Matemáticas una metodología estándar en el diseño de estos cursos.

### **CURSO DE FUNDAMENTOS EN MATEMÁTICAS**

En las figura 9 y 10 se muestra la página principal del curso y sus respectivas lecciones.

Figura 9.Página principal curso de fundamentos en matemáticas.

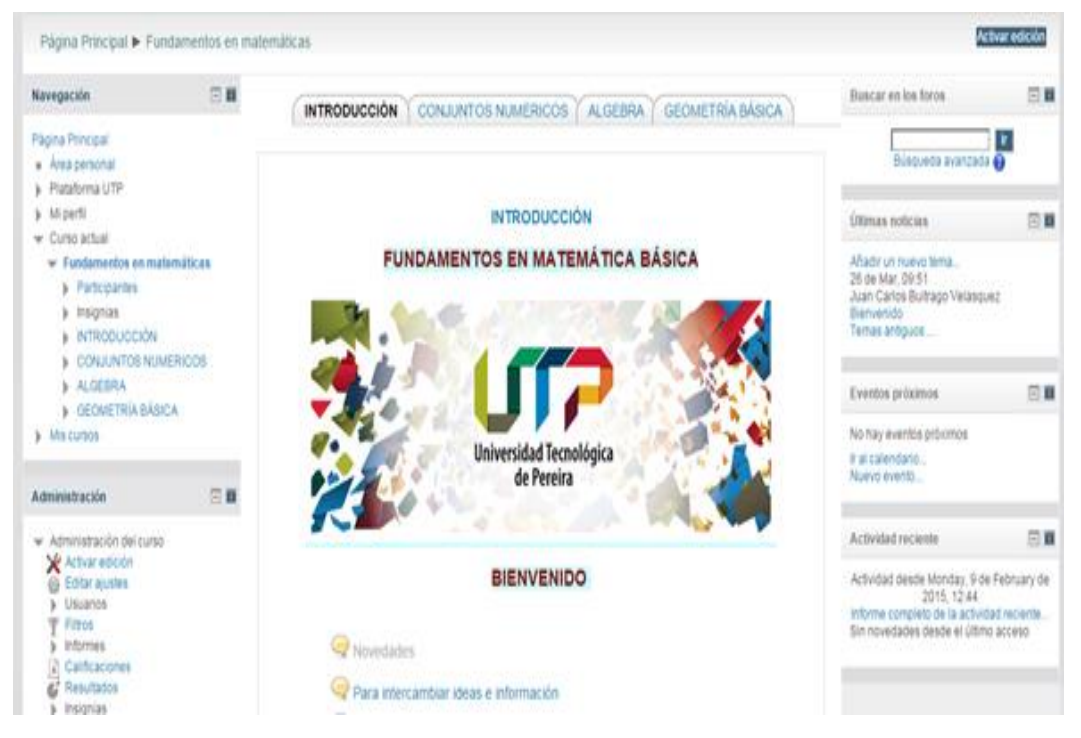

Imagen tomada del curso de matemáticas implementado en la plataforma Moodle

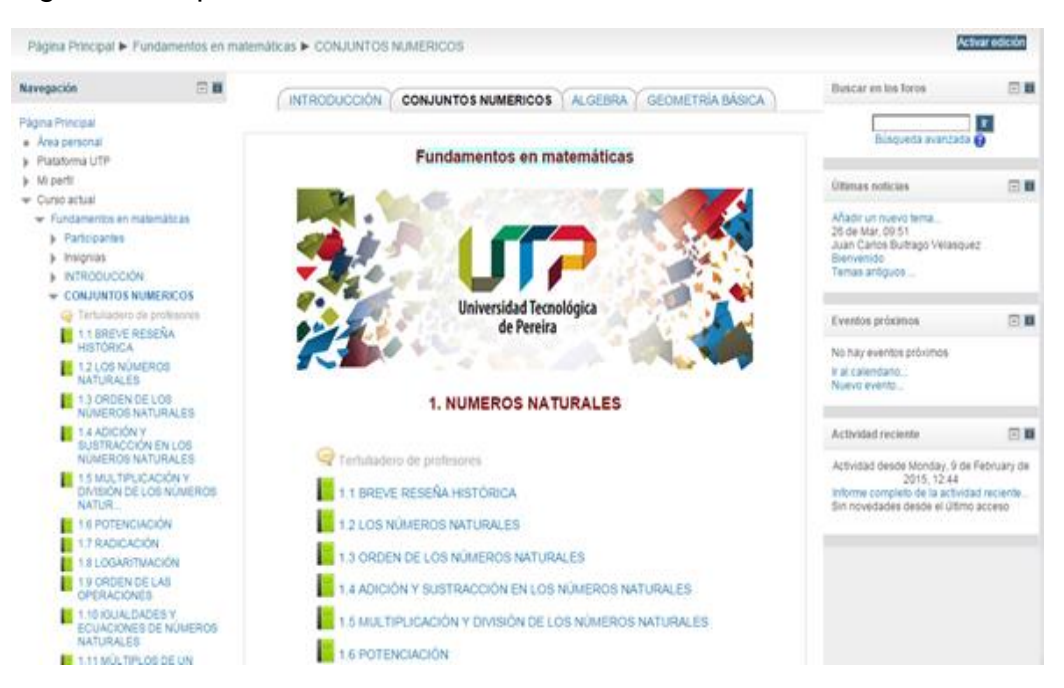

#### Figura 10.Capítulos del curso fundamentos en matemáticas

Imagen tomada del curso de matemáticas implementado en la plataforma Moodle

## CONCLUSIONES

- Establecer las relaciones entre la actitud de docentes, instructores y facilitadores técnicos (estudiantes de último semestre de Ingeniería de Sistemas), y el uso de las tecnologías de la información en los procesos educativos fue un proceso de mucha dedicación y desempeño por cada uno de los integrantes ya que todo lo planteado, diseñado y creado fue realizado con el único fin de garantizar un aprendizaje completo a los estudiantes a pesar de las falencias presentadas como el tiempo y organización de horarios para lograrlo de manera presencial. Brindar el curso de manera virtual dio paso a futuras implementaciones de importantes cursos por parte de la Vicerrectoría Académica para estudiantes que apenas van a comenzar su trayectoria en la universidad.
- Es muy importante tener cuidado a la hora de realizar el análisis y diseño porque entre mayor esfuerzo y tiempo se invierten en estas fases, el tiempo de desarrollo se disminuye y los errores también, reduciendo así el tiempo de depuración y asegurando un producto óptimo. Debe asegurarse que el curso que se lleve a cabo cuente con una metodología adecuada con actividades y recursos suficientes para apoyarlo.
- Desarrollar un ambiente virtual de aprendizaje es un objetivo beneficioso, pero para que el sistema sea exitoso es importante planearlo cuidadosamente y el reto de este desarrollo es mantener enfrente el objetivo educativo, porque todos deben acceder a la información que necesitan y la Internet es una forma de lograrlo, teniendo presente que es una herramienta que hay que saber usar con inteligencia si se quiere lograr todos los objetivos planteados.

# BIBLIOGRAFÍA

ANR INTERNACIONAL. ¿Qué es un MOOC y para qué me sirve? Recuperado el 11 de septiembre de 2014 de https://anrinternacional.wordpress.com/2013/11/20/que-es-un-mooc-y-para-queme-sirve/

CONSULTEC. Lo básico en el e-learning. Recuperado el 11 de septiembre de 2014 de: http://es.slideshare.net/inanos/elearninguna-introduccion-al-concepto

CRUZ MORAL, Sergio. ¿Qué son los MOOCs? Recuperado 10 de Agosto de 2014 de http://sergiocruz.codigofuerte.net/que-son-los-moocs-cursos-abiertoson-line-gratuitos-y-masivos/

LARA FUILLERAT, José Manuel. Manual de referencia para el profesorado. Recuperado 10 de Agosto de 2014 de http://pefc5.ugr.es/moodle/file.php/1/Lara-ManualMoodleProfesores-2009.pdf

LÓPEZ GUZMÁN, Clara y GARCÍA PEÑALVO, Francisco. Estándares y Especificaciones para los Entornos e-learning: Convergencia en Contenidos y Sistemas. Recuperado de http://gredos.

usal.es/jspui/bitstream/10366/55707/1/GRIAL\_Estandaresespecificacioneselearnin g.pdf

MENDOZA B., Patricia y GALVIS P., Álvaro. Ambientes virtuales de aprendizaje: una metodología para su creación. Informática Educativa. UNIANDES – LIDIE. Vol. 12, No, 2, 1999. Recuperado 10 de Agosto de 2014 de <http://www.colombiaaprende.edu.co/html/mediateca/1607/articles-106223\_archivo.pdf>

PUELLO BELTRÁN, Juan José y BARRAGÁN BOHÓRQUEZ. Un modelo para el diseño de cursos virtuales de aprendizaje por competencias y basados en estándares de calidad. Recuperado de: http://www.revistas.unal.edu.co/index.php/email/article/view/12624

SENA. Tutores. Recuperado 10 de Agosto de 2014 de http://senatutores.files.wordpress.com/2013/06/estandares\_seguimiento\_co mplementaria\_virtual\_junio2013.pdf

88

UNIVERSIDAD AUTÓNOMA DE BARCELONA. Funciones y perfiles de un curso MOOC. Recuperado el 10 de septiembre de 2014 de:

http://www.uab.cat/web/estudiar/mooc/funciones-y-perfiles-de-un-cursomooc-1345668281500.html

UNIVERSIDAD POLITECNICA DE MADRID- GATE. Manual de Moodle. Recuperado el 19 de Octubre de 2014 de <http://cvsp.cucs.udg.mx/drupal6/documentos/manualmoodle.pdf>

UNIVERSIDAD TECNOLÓGICA DE PEREIRA. Capacitación. Recuperado el 19 de Octubre de 2014 de http://appserver.utp.edu.co/capacitacion/actividadesdisponibles.iface?ini=S

UNIVERSIDAD TECNOLÓGICA DE PEREIRA. Revista Universidad Tecnológica de Pereira No. 26. Recuperado el 19 de Octubre de 2014 de http://www.utp.edu.co/~chumanas/revistas/revistas/rev26/romero.htm

MINISTERIO DE EDUCACION NACIONAL, La educación en la sociedad del cambio [Altablero No. 34,Recuperado](http://www.mineducacion.gov.co/1621/propertyvalue-31232.html) el 4 de Diciembre de 2014 de <http://www.mineducacion.gov.co/1621/article-87613.html>